## Parametrika 1.1 Tutorial

Viktorija Tamulienė $\,$ 

April 3, 2023

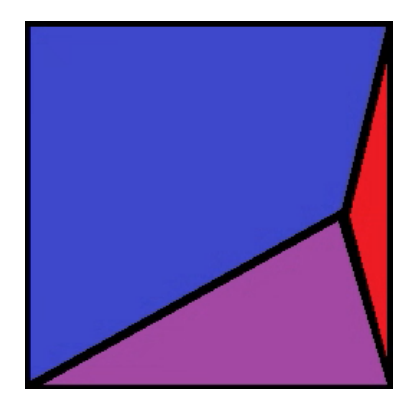

# Contents

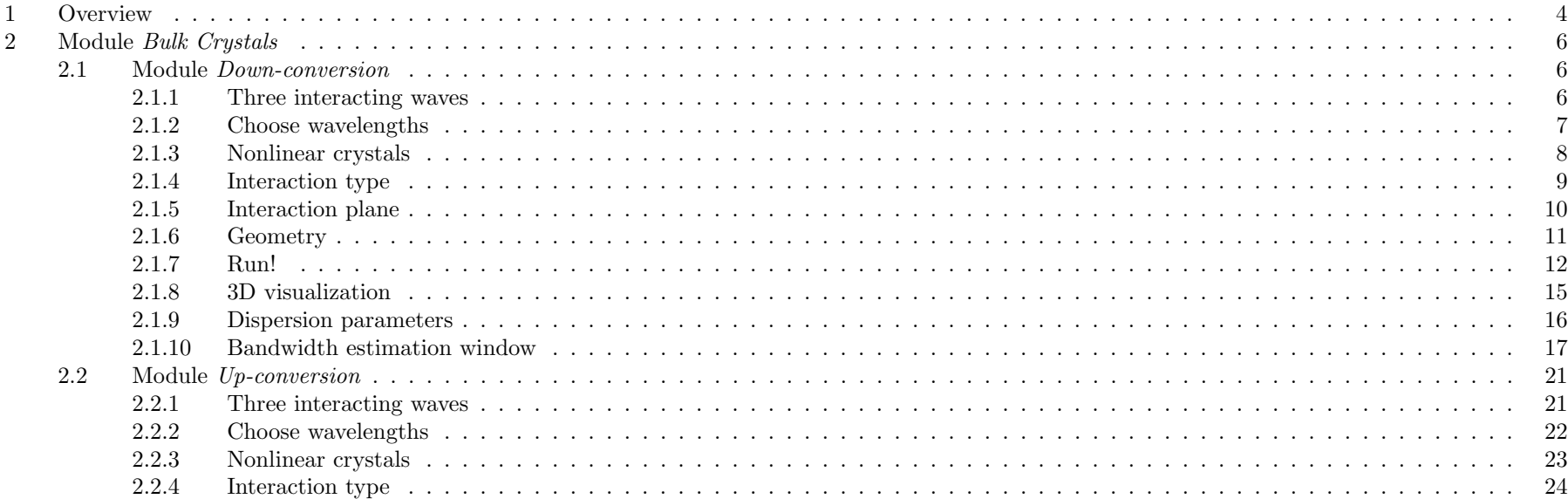

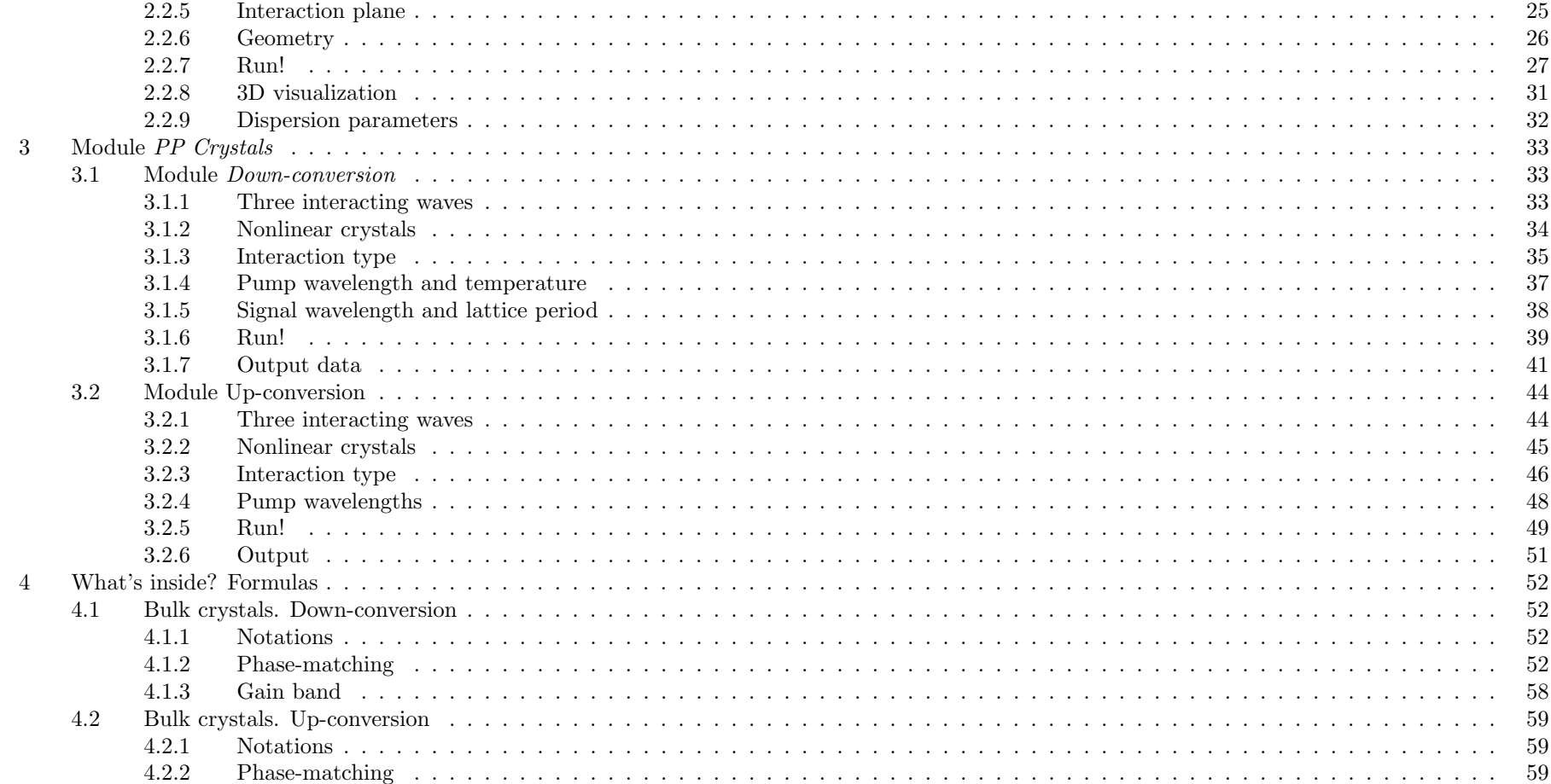

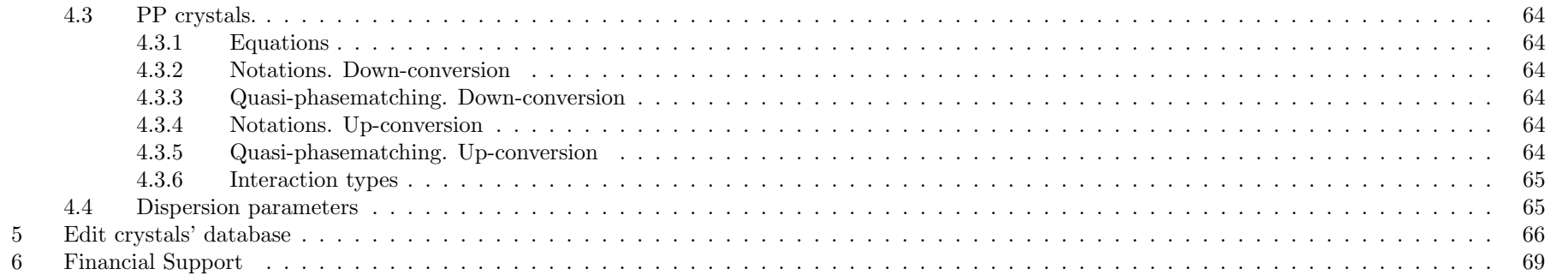

### 1 OVERVIEW

## <span id="page-4-0"></span>1 Overview

The program Parametrika 1.1 was released in April of 2023. It was written with Python 3.7 using Kivy (<https://kivy.org/>).

The window of the main Program is presented in Fig. [1.](#page-4-1) The main windows of the modules Bulk Crystals and PP Crystals are presented in Figs. [2](#page-5-0) and [3,](#page-5-1) respectively. In both modules, one can choose either Up-conversion or Downconversion modules. The crystals' database can be edited by pressing Edit Database.

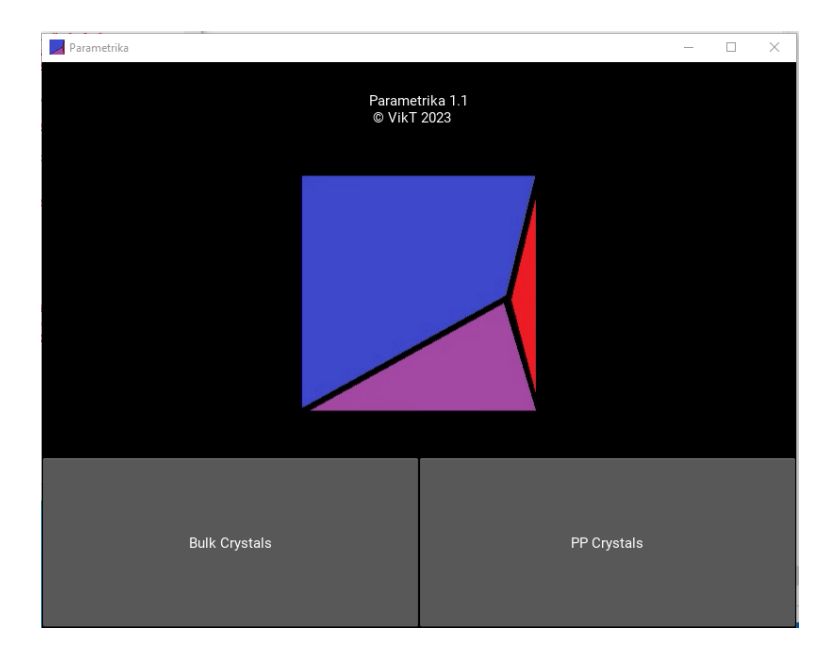

<span id="page-4-1"></span>Figure 1: The main window.

### 1 OVERVIEW

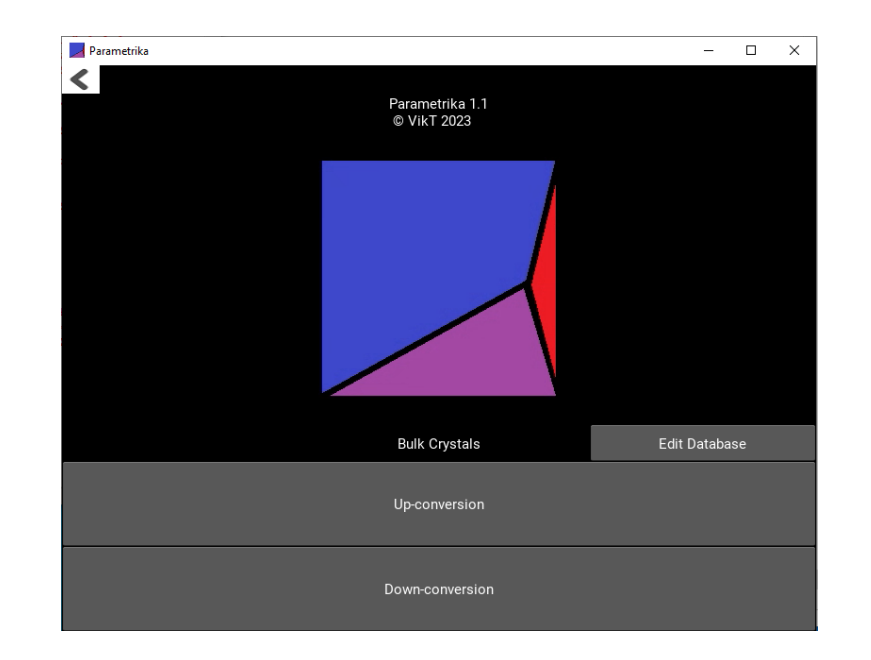

<span id="page-5-1"></span>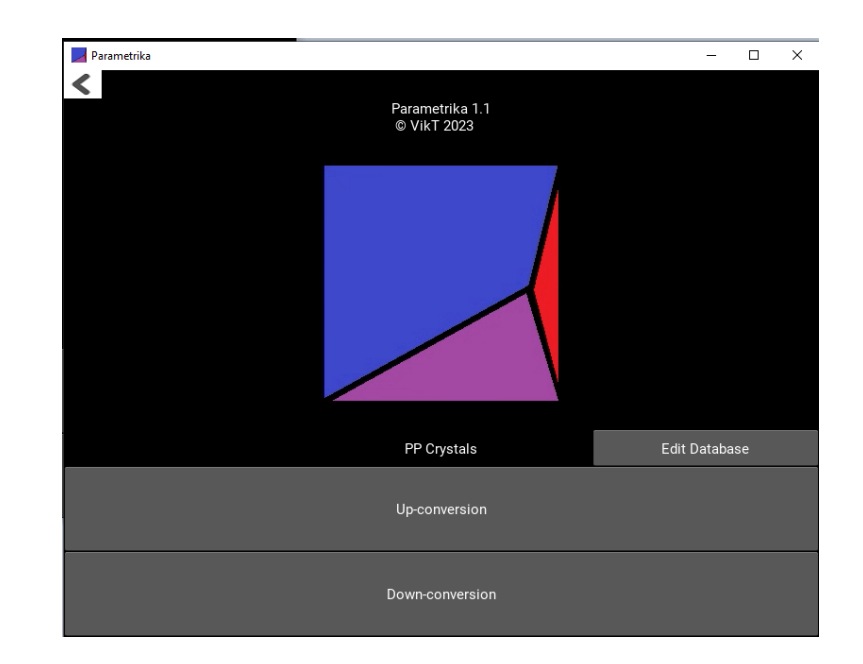

<span id="page-5-0"></span>Figure 2: Window of the module *Bulk Crystals*. Figure 3: Window of the module *PP Crystals*.

## <span id="page-6-0"></span>2 Module Bulk Crystals

### <span id="page-6-1"></span>2.1 Module Down-conversion

### <span id="page-6-2"></span>2.1.1 Three interacting waves

The phase-matching for optical parametric down-conversion is calculated. Three interacting waves, their angular frequencies and wavelengths:

- Signal:  $\omega_1, \lambda_1$ .
- Idler:  $\omega_2$ ,  $\lambda_2$ .
- Pump:  $\omega_3$ ,  $\lambda_3$ .

Conservation law of the photon energy (Fig. [4\)](#page-6-3):

$$
\hbar\omega_3 = \hbar\omega_1 + \hbar\omega_2,\tag{1}
$$

where  $\hbar$  is the reduced Plank constant.  $\omega = 2\pi c/\lambda$ , where c is speed of light. Therefore:

<span id="page-6-5"></span>
$$
\frac{1}{\lambda_3} = \frac{1}{\lambda_1} + \frac{1}{\lambda_2}.\tag{2}
$$

Phase-matching schemes for the collinear as well as noncollinear interaction types are presented in Fig. [5.](#page-6-4)

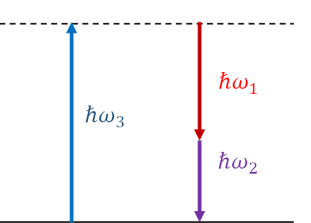

<span id="page-6-3"></span>Figure 4: Scheme of photon energies in the optical parametric down-conversion.

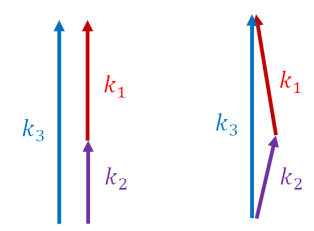

<span id="page-6-4"></span>Figure 5: Collinear (left) and noncollinear (right) phase-matching schemes.  $\mathbf{k}_1$ ,  $k_2$  and  $k_3$  are the wavevectors of signal, idler and pump waves, respectively.

### <span id="page-7-0"></span>2.1.2 Choose wavelengths

First, write the wavelengths values in nanometers for signal and pump waves, Fig. [6.](#page-7-1) Idler wavelength is calculated by the use of Eq. [\(2\)](#page-6-5).

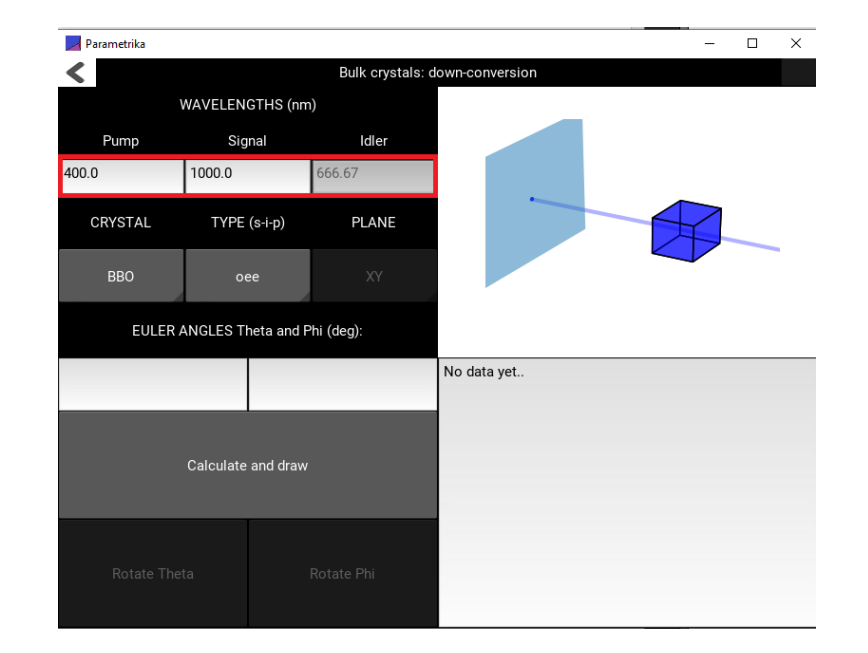

<span id="page-7-1"></span>Figure 6: Input wavelengths menu.

### <span id="page-8-0"></span>2.1.3 Nonlinear crystals

List of nonlinear crystals (Fig. [7\)](#page-8-1):

- ADP, ammonium dihydrogen phosphate (uniaxial).
- *BBO*, beta-barium borate (uniaxial).
- $GaSe$ , gallium selenide (uniaxial).
- KDP, potassium dihydrogen phosphate (uniaxial).
- $\bullet$  KTP, potassium titanyl phosphate (biaxial).
- $\bullet$  *LBO*, lithium triborate (biaxial).
- $\bullet$  *LN*, lithium niobate (uniaxial).

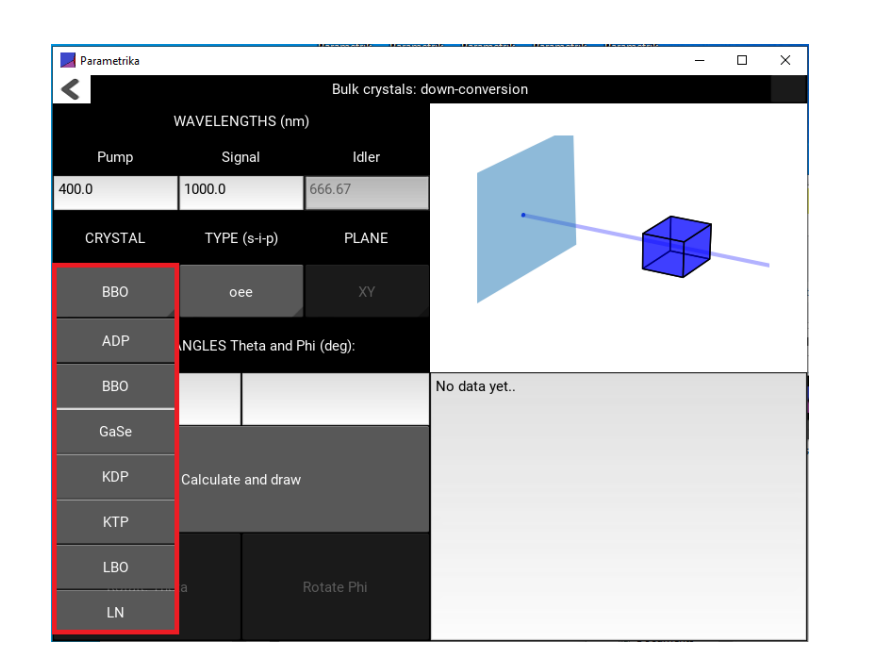

<span id="page-8-1"></span>Figure 7: Select crystal drop-down menu.

### <span id="page-9-0"></span>2.1.4 Interaction type

In the interaction type, the notations are in the following order: signal-idlerpump, e.g. ooe means that signal and idler waves are ordinary waves and pump wave is extraordinary wave.

List of interaction types (Fig. [8\)](#page-9-1):

 $\bullet$  ooe

 $\bullet$  oee

- $e$ oe
- $eeo$
- $e^{i}$
- $\bullet$  0e0

For negative uniaxial crystals (ADP, BBO, GaSe, KDP, LN), the interaction types eeo, eoo, oeo are impossible.

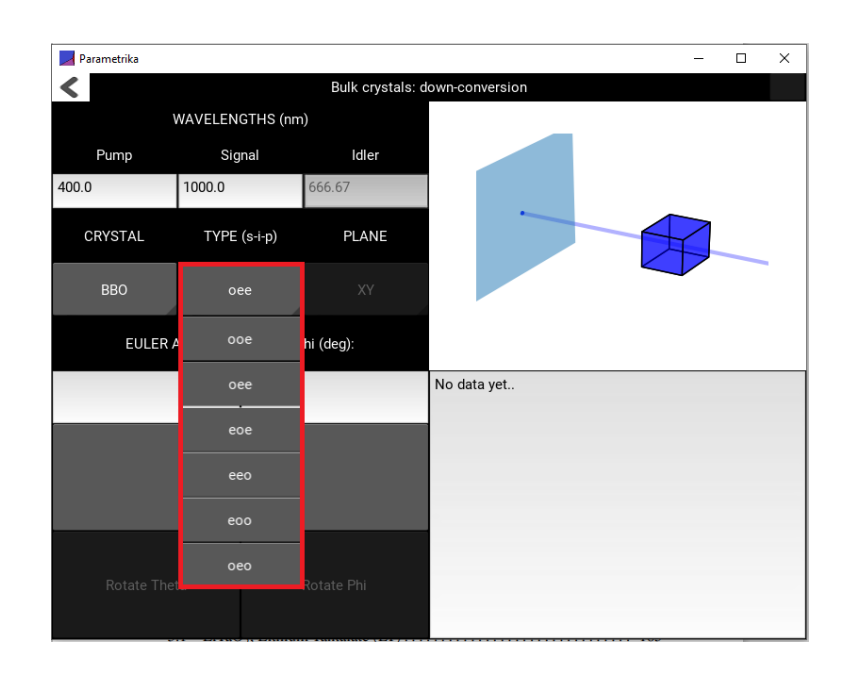

<span id="page-9-1"></span>Figure 8: Select type drop-down menu.

### <span id="page-10-0"></span>2.1.5 Interaction plane

For biaxial crystals (KTP, LBO), the plane bar is activated. List of planes (Fig. [9\)](#page-10-1):

- $\bullet$  XY
- $\bullet$  XZ

 $\bullet$  YZ

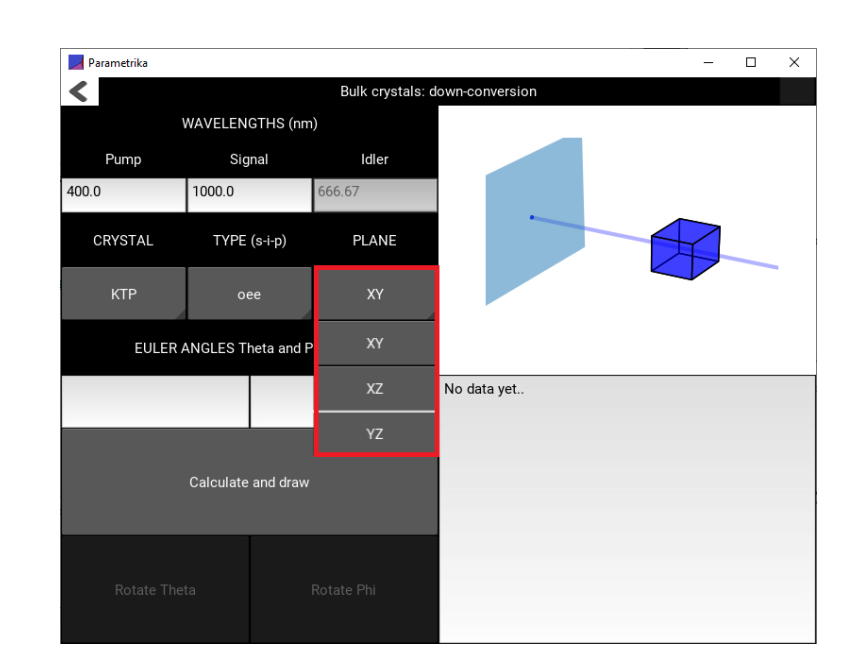

<span id="page-10-1"></span>Figure 9: Select plane drop-down menu.

### <span id="page-11-0"></span>2.1.6 Geometry

The Euler angles  $\theta$  and  $\varphi$  (*Theta* and *Phi*) are shown in Fig. [10.](#page-11-1) In the uniaxial crystal (ADP, BBO, GaSe, KDP, LN),  $z$  axis is the optical axis. Then, principal refractive indices  $n_x = n_y = n_o$  and  $n_z = n_e$ .

In uniaxial crystals, all possible phase-matching angles are calculated. In biaxial crystals (KTP, LBO), the phase matching is calculated only in one chosen plane.

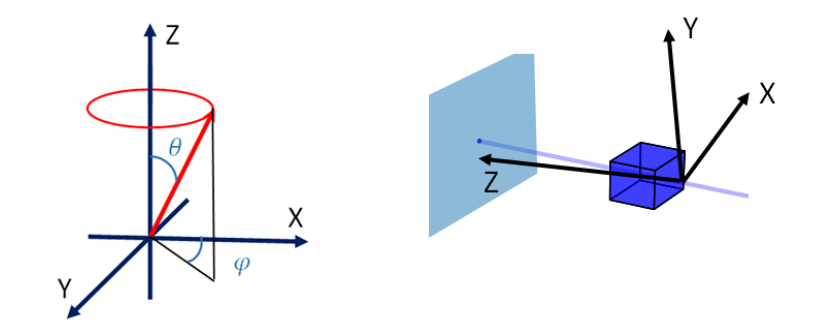

<span id="page-11-1"></span>Figure 10: Left: Euler angles  $\theta$  and  $\varphi$  (*Theta* and *Phi*) in the Cartesian coordiante system  $x, y, z$ . Right: coordinate system for uniaxial crystal.

### <span id="page-12-0"></span>2.1.7 Run!

To run the program press Calculate and draw button, Fig. [11.](#page-12-1)

<span id="page-12-1"></span>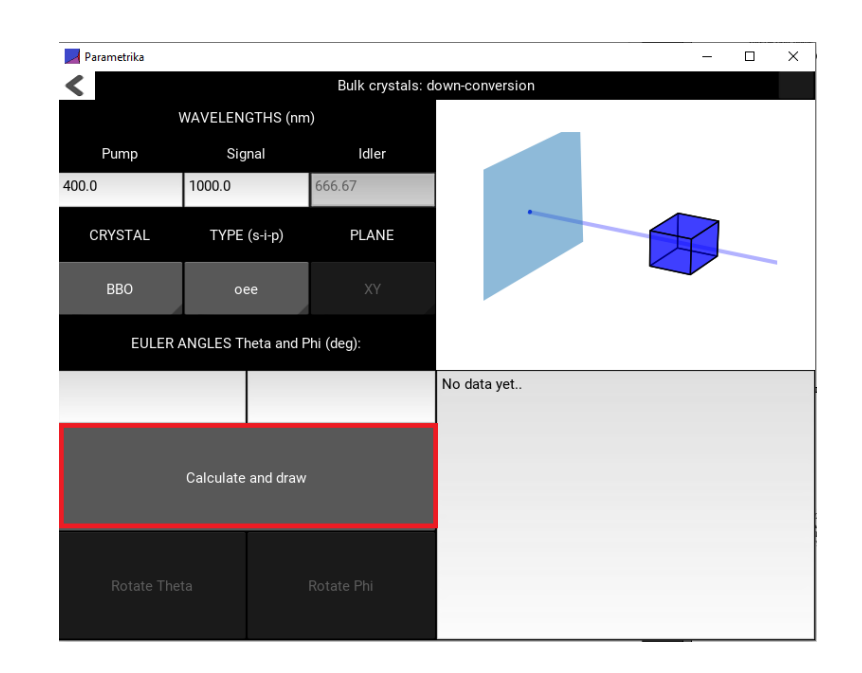

Figure 11: Calculate and draw button.

- If Euler angles are initially empty, then the collinear phase-matching is calculated. Otherwise, the program searches for noncollinear phasematching.
- If the phase-matching is found the buttons Rotate Theta and Rotate Phi become activated (Fig. [12\)](#page-13-0). By pressing these buttons the crystal is rotated quickly by the step of 5◦ . The crystal may be also rotated slowly by changing the angles in the corresponding input labels.
- $\bullet$  In the biaxial crystals (*KTP*, *LBO*), the rotation only in one plane is allowed.

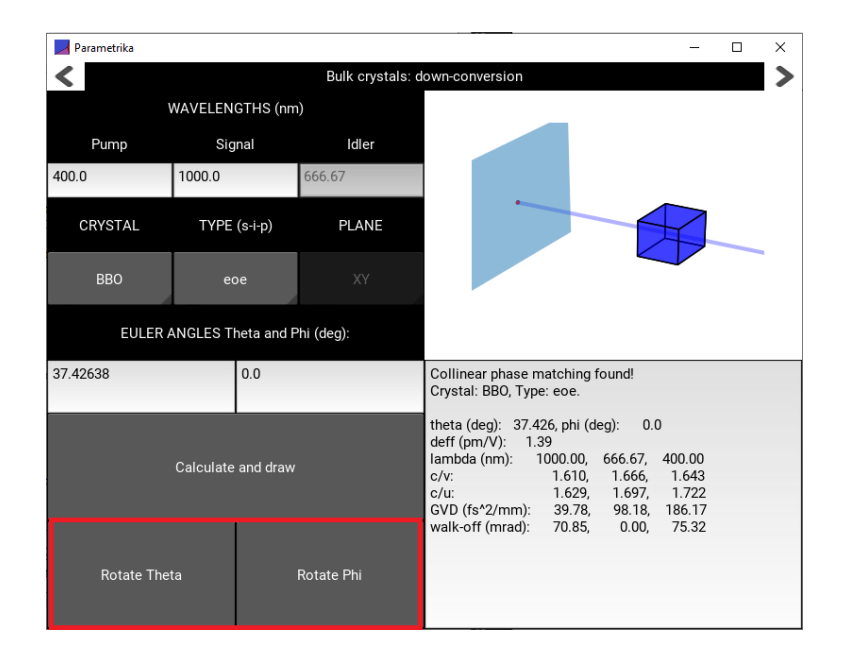

<span id="page-13-0"></span>Figure 12: Press these buttons to rotate the crystal.

- Dispersion parameters for all three interacting waves are shown in the output box 1 (Fig. [13\)](#page-14-0).
- $\bullet$  The crystal and output waves are visualized in the graphic box 2 (Fig. [13\)](#page-14-0).

<span id="page-14-0"></span>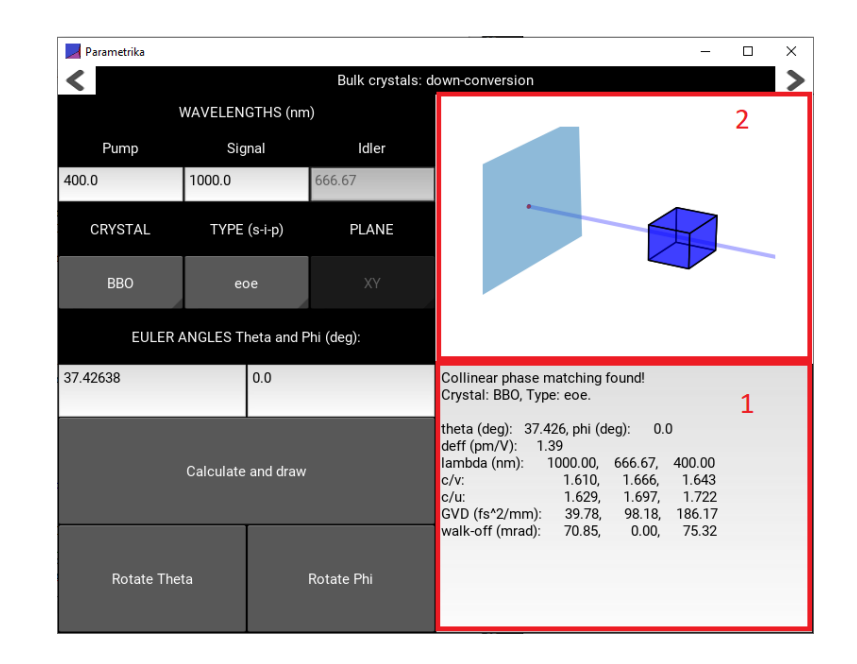

Figure 13: Visualization and information boxes.

### <span id="page-15-0"></span>2.1.8 3D visualization

- Uniaxial crystal. The crystal is cut with respect to the collinear phasematching angle  $\theta_p$  (Fig. [14a](#page-15-1)) and angle  $\varphi$  corresponds to the optimal  $d_{eff}$ . The signal and idler cones are visualized in the case of noncollinear phase-matching (Fig. [14b](#page-15-1)).
- $\bullet$  *Biaxial crystal*. The chosen plane is horizontal and the crystal is cut with respect to the collinear phase matching angle. By varying the angle (either Theta or Phi) the noncollinear phase-matching is calculated (Fig. [14c](#page-15-1)). Rotation out of the plane is prohibited.
- The walk-off angle is visualized only for uniaxial crystals.

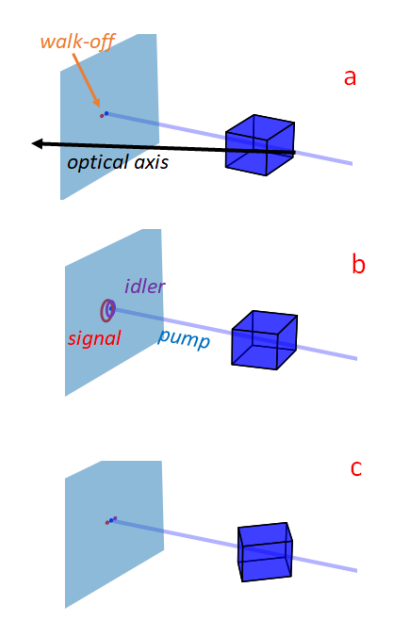

<span id="page-15-1"></span>Figure 14: Visualization of (a) collinear phase-matching in uniaxial crystal; (b) noncollinear phase-matching in uniaxial crystal; (c) noncollinear phasematching in biaxial crystal.

### <span id="page-16-0"></span>2.1.9 Dispersion parameters

The dispersion parameters are found by the use of the Sellmeier equations from [\[1\]](#page-70-0).

List of the parameters (Fig. [15\)](#page-16-1):

- $c/v$ : refractive index.
- $c/u$ : fraction of speed of light to the group velocity.
- $GVD$ : group velocity dispersion coefficient.
- $\bullet$  walk-off: the walk of angle.

The effective nonlinear susceptibility  $d_{eff}$  is found by the use of formulas given in [\[1\]](#page-70-0). This parameter is wavelength- and angle- dependent.

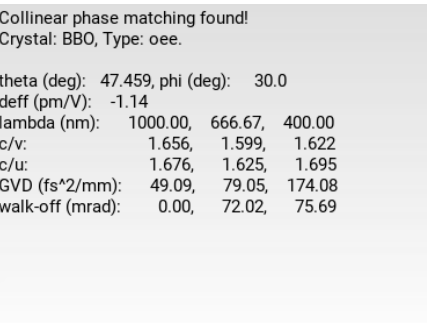

<span id="page-16-1"></span>Figure 15: Dispersion parameters in the information box.

### <span id="page-17-0"></span>2.1.10 Bandwidth estimation window

 $\bullet$  After successful calculations in the main window of *Down-conversion* module, second window may be activated by pressing the right arrow button (Fig. [16\)](#page-17-1) for bandwidth calculations.

<span id="page-17-1"></span>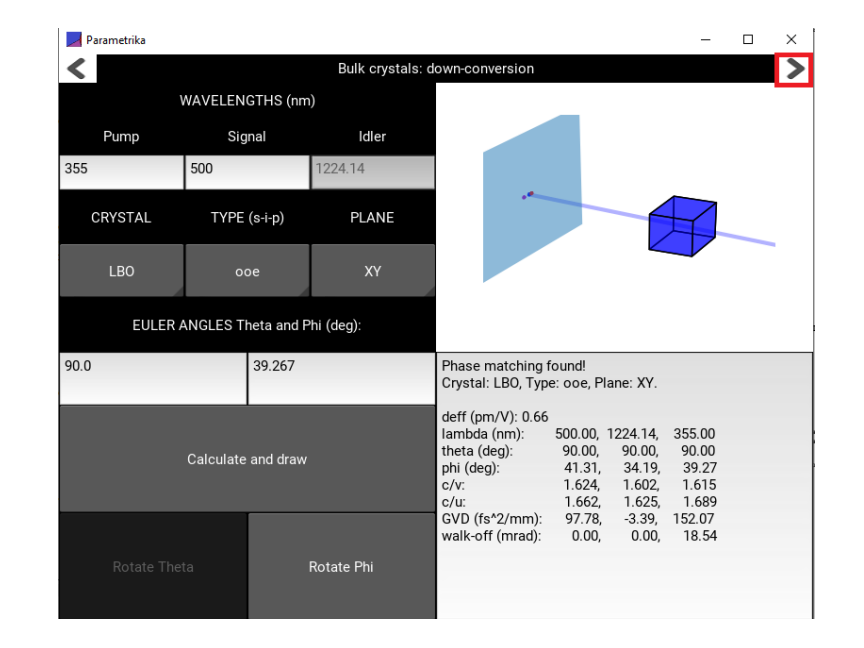

Figure 16: Press right arrow button.

- Choose input parameters 1 and press  $RUN$  2 (Fig. [17\)](#page-18-0).
- The user may choose either *signal* of *idler* waves.
- $\bullet$  For intensity evaluation, the following input parameters are used: *Energy*, Pulse duration, Beam radius. For gain band calculation, parameter Crystal length is used as well. See Section [4.1.3](#page-58-0) for more details.

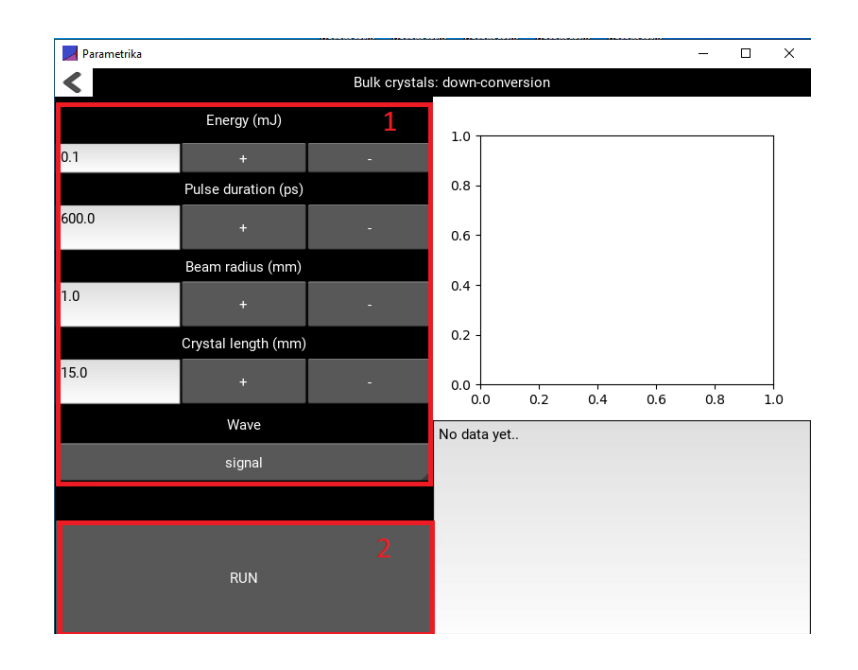

<span id="page-18-0"></span>Figure 17: Bandwidth calculation window of module Down-conversion.

- Gain band is calculated and presented in a graphical box. In the output box, the calculated gain bandwidth at FWHM is presented as well (Fig. [18\)](#page-19-0).
- The crystal information is given in the output box.

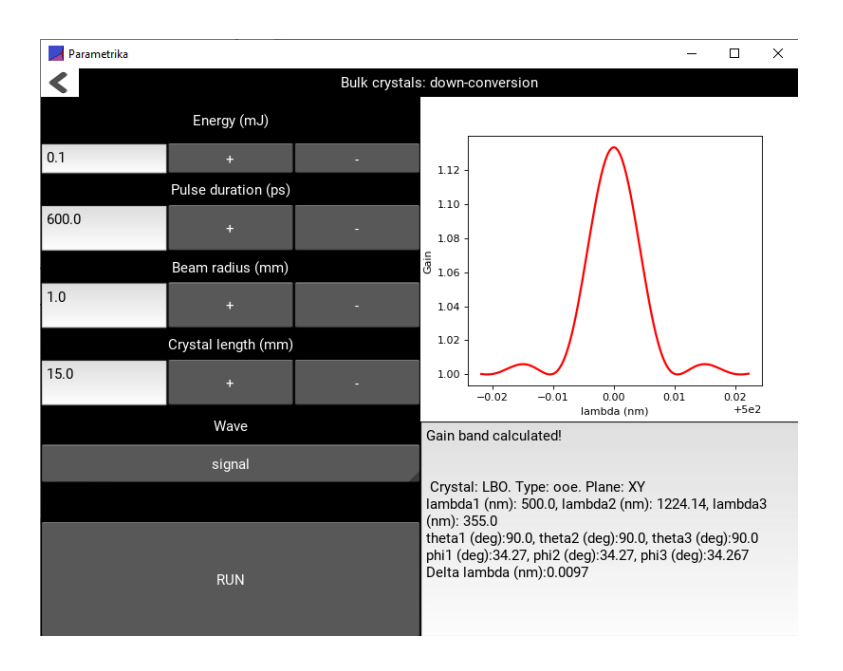

<span id="page-19-0"></span>Figure 18: Bandwidth calculation in the module Down-conversion.

 Click the left arrow button to return to the main window of Downconversion module (Fig. [19\)](#page-20-0).

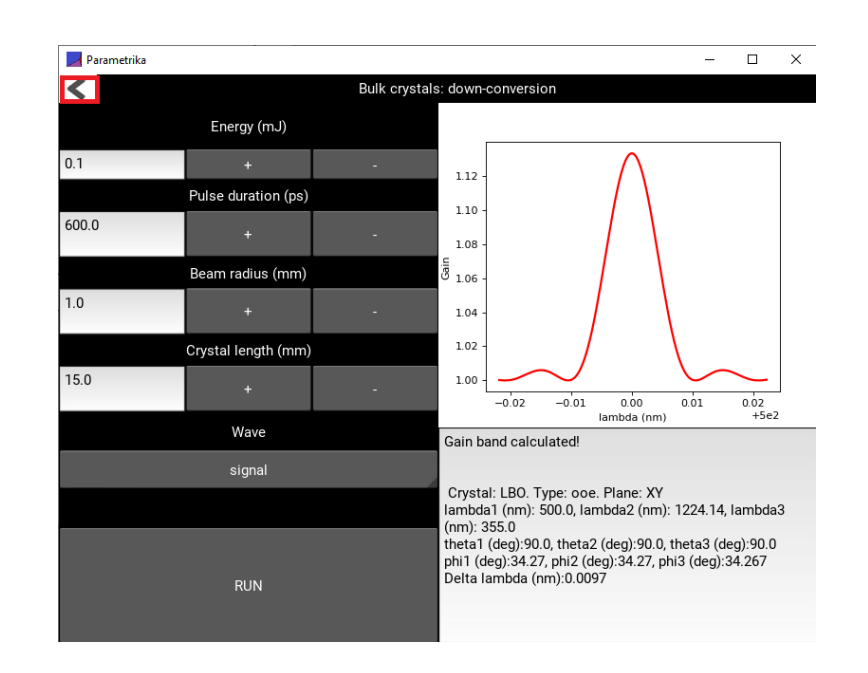

<span id="page-20-0"></span>Figure 19: Left arrow button returns to the main window of the Downconversion module.

### <span id="page-21-0"></span>2.2 Module Up-conversion

### <span id="page-21-1"></span>2.2.1 Three interacting waves

The phase-matching for optical parametric up-conversion is calculated. Three interacting waves, their angular frequencies and wavelengths:

- Pump 1:  $\omega_1$ ,  $\lambda_1$ .
- Pump 2:  $\omega_2$ ,  $\lambda_2$ .
- Sum Frequency:  $\omega_3$ ,  $\lambda_3$ .

Conservation law of the photon energy (Fig. [20\)](#page-21-2):

$$
\hbar\omega_1 + \hbar\omega_2 = \hbar\omega_3,\tag{3}
$$

where  $\hbar$  is the reduced Plank constant.  $\omega = 2\pi c/\lambda$ , where c is speed of light. Therefore:

<span id="page-21-4"></span>
$$
\frac{1}{\lambda_1} + \frac{1}{\lambda_2} = \frac{1}{\lambda_3}.\tag{4}
$$

Phase-matching schemes for the collinear as well as noncollinear interaction types are presented in Fig. [21.](#page-21-3)

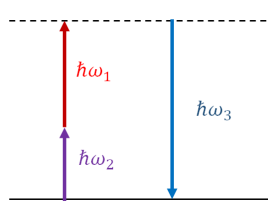

<span id="page-21-2"></span>Figure 20: Scheme of photon energies in the optical parametric up-conversion.

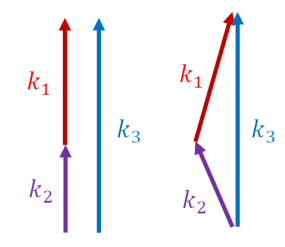

<span id="page-21-3"></span>Figure 21: Collinear (left) and noncollinear (right) phase-matching schemes.  $k_1$ ,  $k_2$  and  $k_3$  are the wavevectors of pump 1, pump 2 and sum-frequency waves, respectively.

### <span id="page-22-0"></span>2.2.2 Choose wavelengths

First, write the wavelengths values in nanometers for signal and pump waves, Fig. [22.](#page-22-1) Sum frequency wavelength is calculated by the use of Eq. [\(4\)](#page-21-4).

<span id="page-22-1"></span>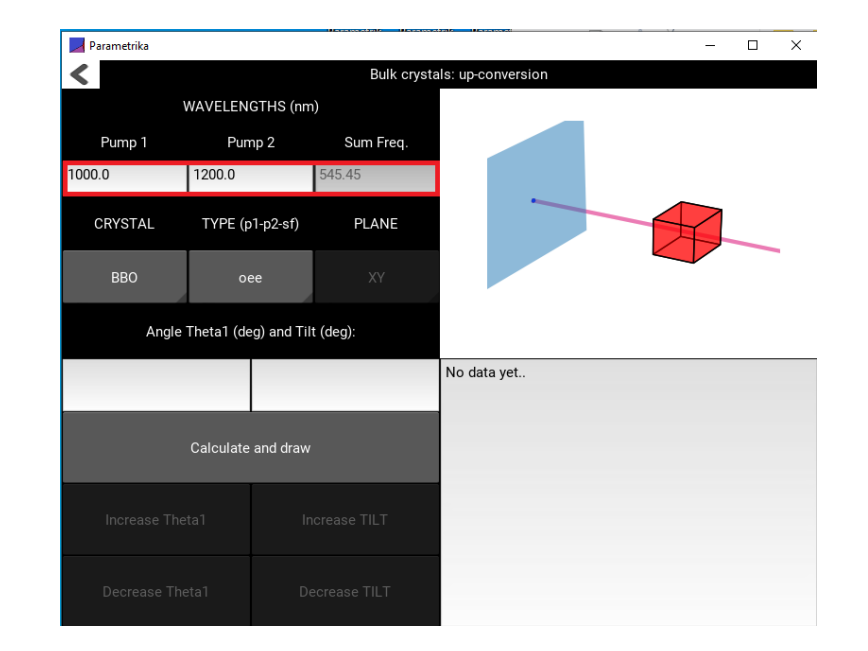

Figure 22: Input wavelengths menu.

### <span id="page-23-0"></span>2.2.3 Nonlinear crystals

List of nonlinear crystals (Fig. [23\)](#page-23-1):

- ADP, ammonium dihydrogen phosphate (uniaxial).
- *BBO*, beta-barium borate (uniaxial).
- $GaSe$ , gallium selenide (uniaxial).
- KDP, potassium dihydrogen phosphate (uniaxial).
- $\bullet$  KTP, potassium titanyl phosphate (biaxial).
- $\bullet$  *LBO*, lithium triborate (biaxial).
- $\bullet$  *LN*, lithium niobate (uniaxial).

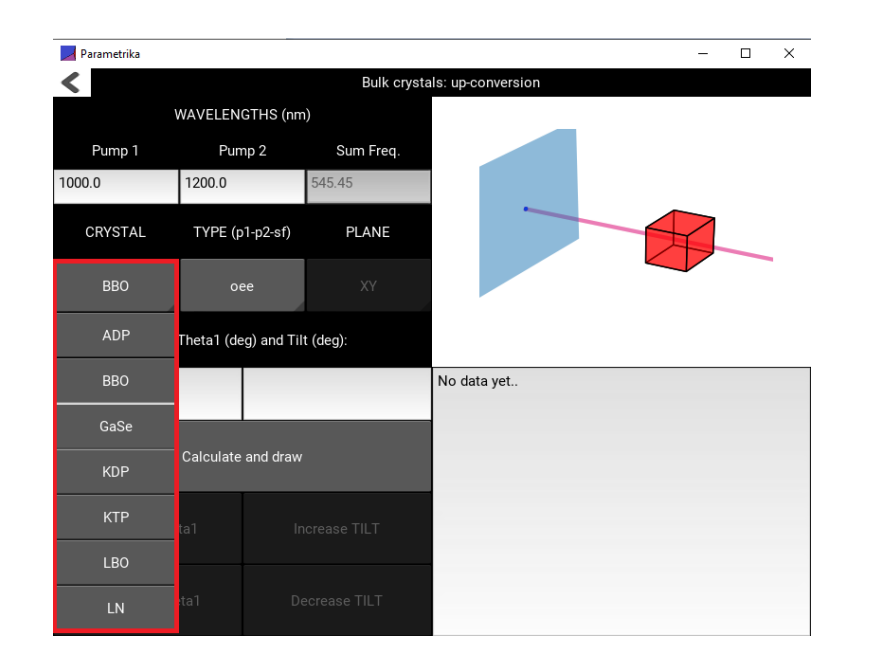

<span id="page-23-1"></span>Figure 23: Select crystal drop-down menu.

### <span id="page-24-0"></span>2.2.4 Interaction type

In the interaction type, the notations are in the following order: pump 1-pump 2-sum frequency, e.g. ooe means that both pump waves are ordinary waves and sum frequency wave is extraordinary wave.

List of interaction types (Fig. [24\)](#page-24-1):

- $\bullet$  ooe
- $\bullet$  oee
- $e$ oe
- $eeo$
- $e^{i}$
- $\bullet$  0e0

For negative uniaxial crystals (ADP, BBO, GaSe, KDP, LN), the interaction types eeo, eoo, oeo are impossible.

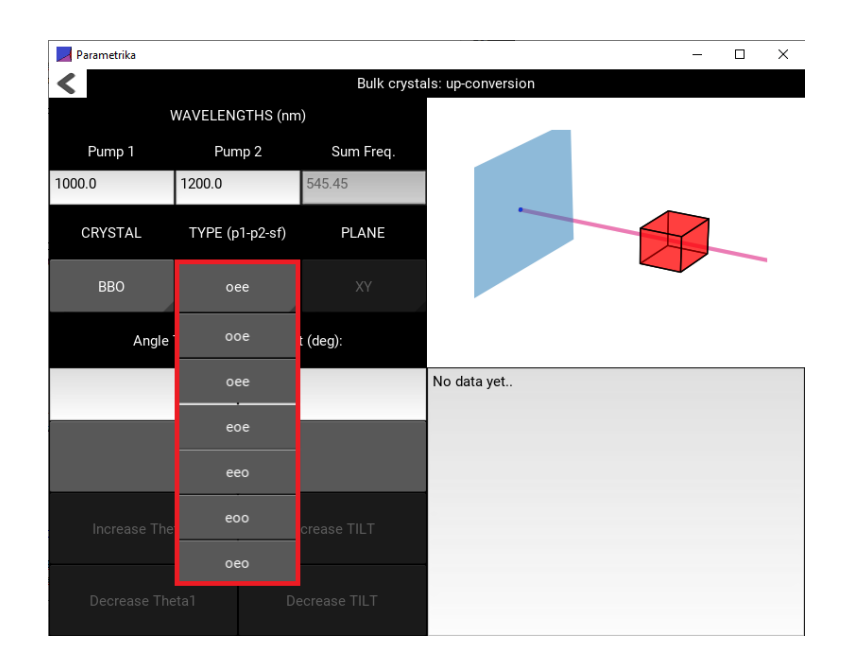

<span id="page-24-1"></span>Figure 24: Select type drop-down menu.

### <span id="page-25-0"></span>2.2.5 Interaction plane

For biaxial crystals (KTP, LBO), the plane bar is activated. List of planes (Fig. [25\)](#page-25-1):

- $\bullet$  XY
- $\bullet$  XZ

 $\bullet$  YZ

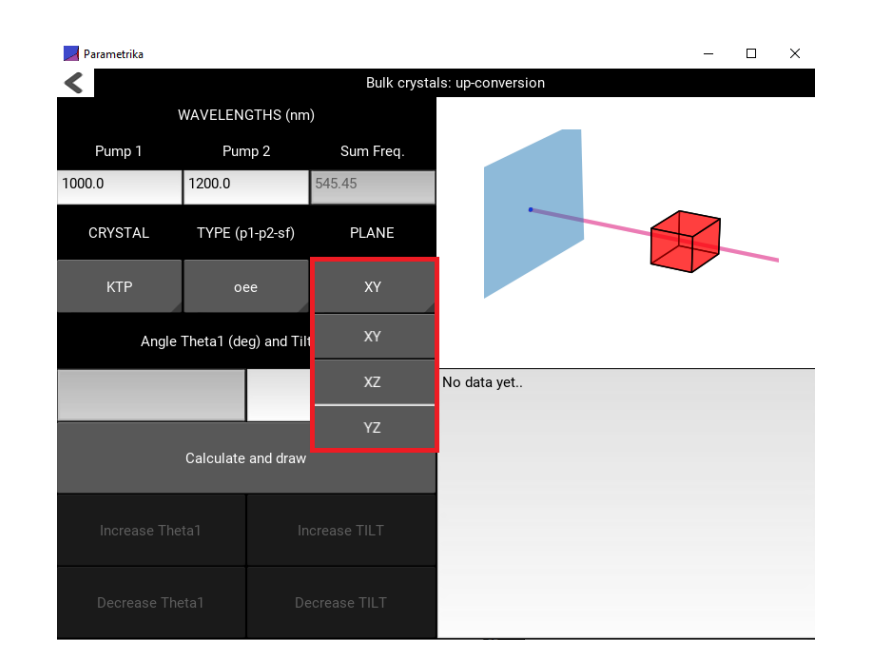

<span id="page-25-1"></span>Figure 25: Select plane drop-down menu.

### <span id="page-26-0"></span>2.2.6 Geometry

The Euler angles  $\theta$  and  $\varphi$  (*Theta* and *Phi*) are shown in Fig. [26.](#page-26-1) In the uniaxial crystal (ADP, BBO, GaSe, KDP, LN),  $z$  axis is the optical axis. Then, principal refractive indices  $n_x = n_y = n_o$  and  $n_z = n_e$ .

In uniaxial crystals, all possible phase-matching angles are calculated. In biaxial crystals (KTP, LBO), the phase matching is calculated only in one chosen plane.

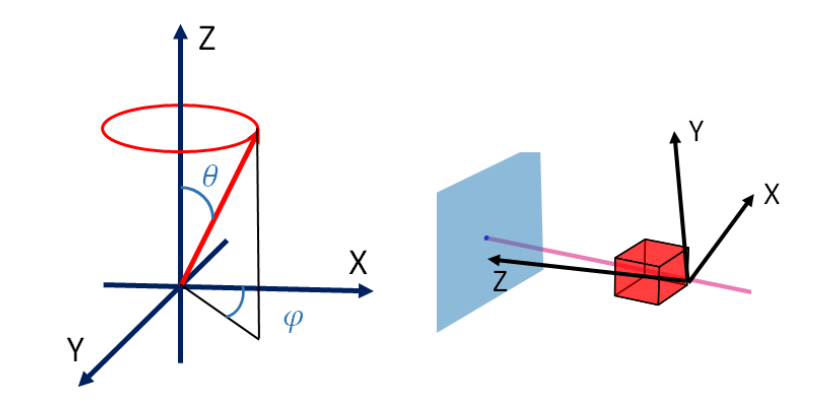

<span id="page-26-1"></span>Figure 26: Left: Euler angles  $\theta$  and  $\varphi$  (*Theta* and *Phi*) in the Cartesian coordiante system x, y, z. Right: coordinate system for uniaxial crystal.

### <span id="page-27-0"></span>2.2.7 Run!

To run the program press Calculate and draw button, Fig. [27.](#page-27-1)

<span id="page-27-1"></span>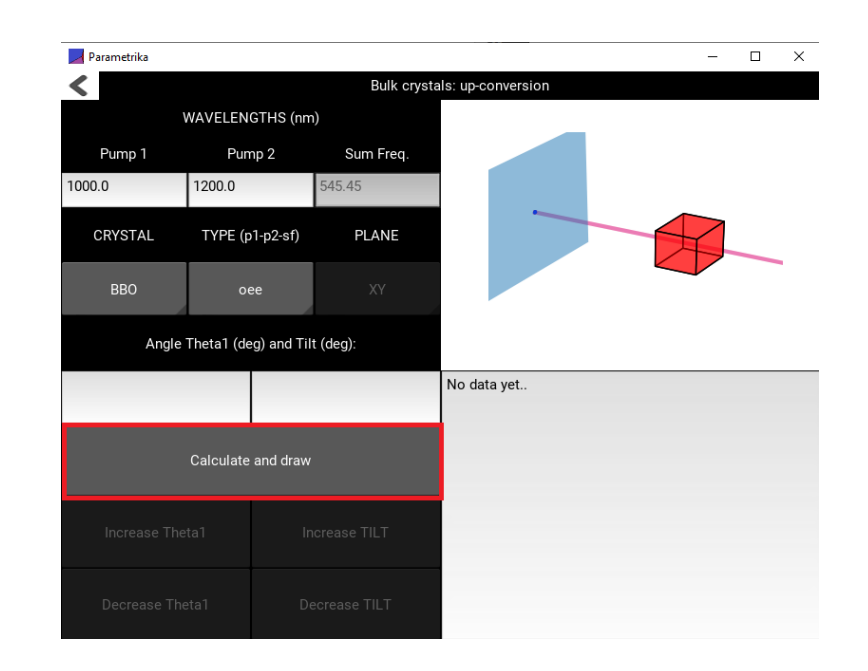

Figure 27: Calculate and draw button.

- If Angle Theta1 and Tilt are initially empty, then the collinear phasematching is calculated. Otherwise, the program searches for noncollinear phase-matching.
- Uniaxial crystals. If the phase-matching is found four buttons: Increase Theta1, Decrease Theta1, Increase Tilt and Decrease Tilt become activated (Fig. [28\)](#page-28-0). By pressing these buttons the angles are altered by the step of 1◦ . The crystal may be also rotated more slowly by changing the angles in the corresponding input labels.

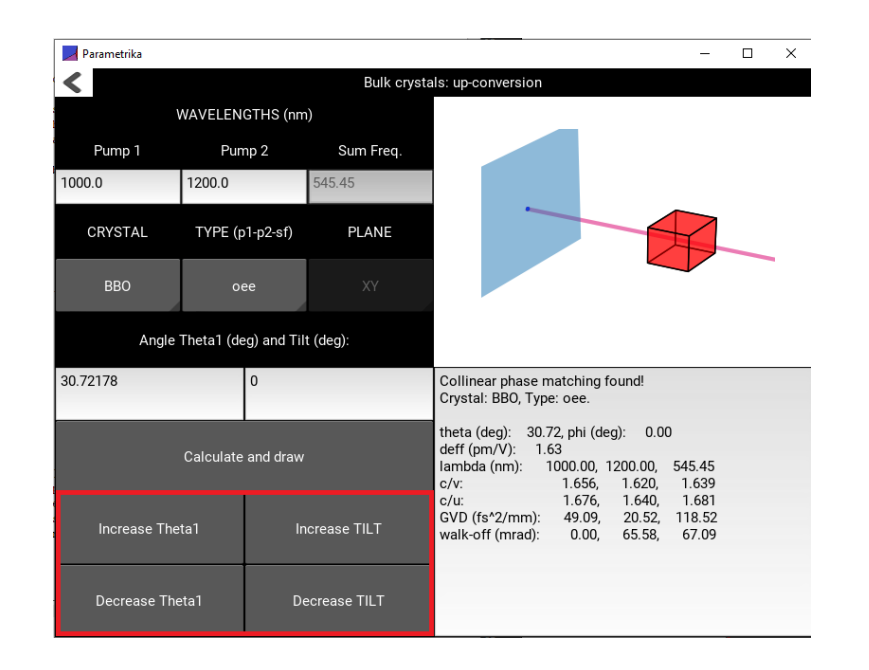

<span id="page-28-0"></span>Figure 28: Press these buttons to rotate the crystal and change the tilt angle.

 $\bullet$  *Biaxial crystals*. If the phase-matching is found only two buttons: *Increase* Tilt and Decrease Tilt become activated (Fig. [29\)](#page-29-0). By pressing these buttons the angles are altered by the step of 1◦ . The crystal may be also rotated more slowly by changing the angle in the corresponding input label. The rotation outside the chosen plane is prohibited.

### Parametrika  $\hspace{.7cm} - \hspace{.4cm} \square \hspace{.4cm} \times$  $\vert$  <  $\vert$ Bulk crystals: up-conversion WAVELENGTHS (nm) Pump 1 Pump 2 Sum Freq. 1000.0 1200.0 545.45 CRYSTAL TYPE (p1-p2-sf) **PLANE** Angle Theta1 (deg) and Tilt (deg):  $\overline{0.0}$ Collinear phase matching found! 42.37795 Crystal: LBO, Type: oee, Plane: XY. theta (deg): 90.0, phi (deg): 42.38<br>deff (pm/V): 0.0 Calculate and draw lambda (nm): 1000.00, 1200.00, 545.45  $c/v$ :  $1.607,$  $1.576,$ 1.593 1.627, 1.597, 1.623  $c/u$ : GVD (fs^2/mm): 23.90, 1.97, 80.57 Increase TILT walk-off (mrad): 0.00, 15.92, 17.48 Decrease TILT

<span id="page-29-0"></span>Figure 29: Press these buttons to change the tilt angle.

- Dispersion parameters for all three interacting waves are shown in the output box 1 (Fig. [30\)](#page-30-0).
- $\bullet$  The crystal and output waves are visualized in the graphic box 2 (Fig. [30\)](#page-30-0).

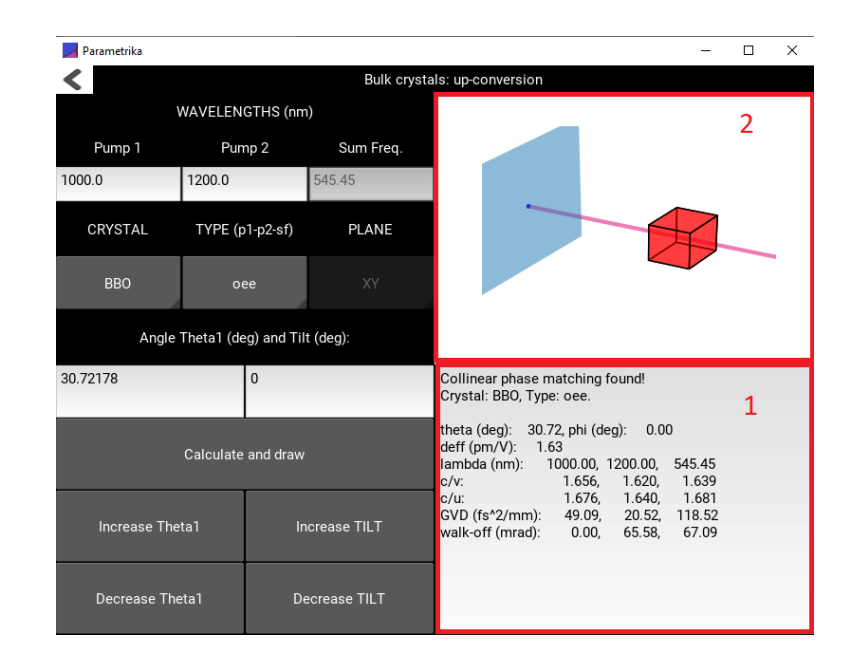

<span id="page-30-0"></span>Figure 30: Visualization and information boxes.

### <span id="page-31-0"></span>2.2.8 3D visualization

- Uniaxial crystal. The crystal is cut with respect to the collinear phasematching angle  $\theta_p$  and angle  $\varphi$  corresponds to the optimal  $d_{eff}$  (Fig. [31a](#page-31-1)). In the case of the noncollinear phase-matching, the tilt angle is the angle between the *pump 1* and *pump 2* waves (Fig. [31b](#page-31-1)).
- Biaxial crystal. The chosen plane is horizontal and the crystal is cut with respect to the collinear phase matching angle. By varying the tilt angle (Increase Tilt, Decrease Tilt) the noncollinear phase-matching is calculated (Fig. [31c](#page-31-1)). Rotation out of the plane is prohibited.

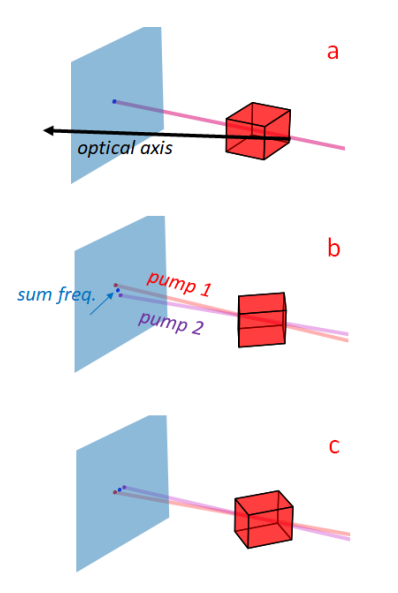

<span id="page-31-1"></span>Figure 31: Visualization of (a) collinear phase-matching in uniaxial crystal; (b) noncollinear phase-matching in uniaxial crystal; (c) noncollinear phasematching in biaxial crystal.

### <span id="page-32-0"></span>2.2.9 Dispersion parameters

The dispersion parameters are found by the use of the Sellmeier equations from [\[1\]](#page-70-0).

List of the parameters (Fig. [32\)](#page-32-1):

- $c/v$ : refractive index.
- $c/u$ : fraction of speed of light to the group velocity.
- $GVD$ : group velocity dispersion coefficient.
- $\bullet$  walk-off: the walk of angle.

The effective nonlinear susceptibility  $d_{eff}$  is found by the use of formulas given in [\[1\]](#page-70-0). This parameter is wavelength- and angle- dependent.

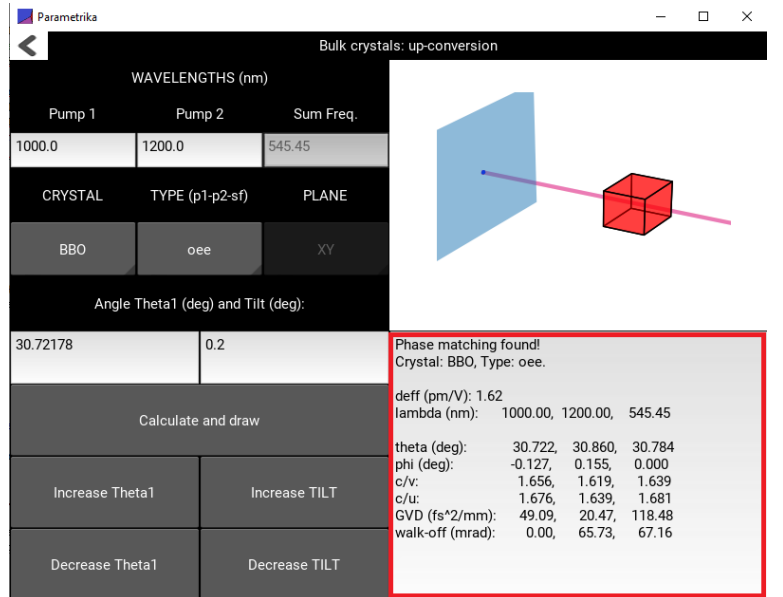

<span id="page-32-1"></span>Figure 32: Dispersion parameters in the information box.

## <span id="page-33-0"></span>3 Module PP Crystals

### <span id="page-33-1"></span>3.1 Module Down-conversion

### <span id="page-33-2"></span>3.1.1 Three interacting waves

The quasi-phasematching for optical parametric down-conversion in the periodically poled crystal is calculated. Three interacting waves, their angular frequencies and wavelengths:

- Pump:  $\omega_3$ ,  $\lambda_3$ .
- Signal:  $\omega_1, \lambda_1$ .
- Idler:  $\omega_2$ ,  $\lambda_2$ .

Conservation law of the photon energy (Fig. [33\)](#page-33-3):

$$
\hbar\omega_3 = \hbar\omega_1 + \hbar\omega_2,\tag{5}
$$

where  $\hbar$  is the reduced Plank constant.  $\omega = 2\pi c/\lambda$ , where c is speed of light. Therefore:

$$
\frac{1}{\lambda_3} = \frac{1}{\lambda_1} + \frac{1}{\lambda_2}.\tag{6}
$$

In the periodically poled crystal, quasi-phasematching condition reads:

$$
\frac{2\pi n_3}{\lambda_3} - \frac{2\pi n_1}{\lambda_1} - \frac{2\pi n_2}{\lambda_2} = \frac{2\pi}{\Lambda}.
$$
 (7)

Here,  $n$  and  $\Lambda$  are the refractive index and lattice period, respectively. Lattice wavenumber  $k_g = \frac{2\pi}{\Lambda}$ . Phase-matching scheme is depicted in Fig. [34.](#page-33-4)

Refractive index is a wavelength and temperature function  $n(\lambda, T)$ .

The user should provide *Pump wavelength*  $\lambda_3$  and *Temperature T*.

Either *Signal wavelength*  $\lambda_1$  or *Lattice period*  $\Lambda$  should be provided, then the remaining can be calculated.

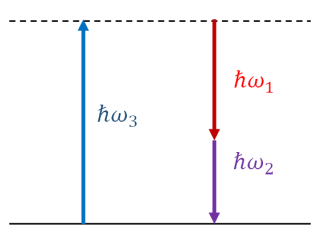

<span id="page-33-3"></span>Figure 33: Scheme of photon energies in the optical parametric downconversion.

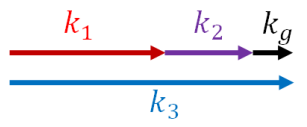

<span id="page-33-4"></span>Figure 34: Collinear quasi-phasematching in the periodically poled crystal.  $\mathbf{k}_1$ ,  $k_2$  and  $k_3$  are the wavevectors of signal, idler and pump waves, respectively.  $\mathbf{k}_q$  is the lattice wavevector.

### <span id="page-34-0"></span>3.1.2 Nonlinear crystals

List of nonlinear crystals (Fig. [35\)](#page-34-1):

- $\bullet$  *PPLN-cm*, periodically poled congruent lithium niobate, (uniaxial).
- PPLN-sm, periodically poled stoichiometric lithium niobate, (uniaxial).
- PPKTP, periodically poled potassium titanyl phosphate (biaxial).

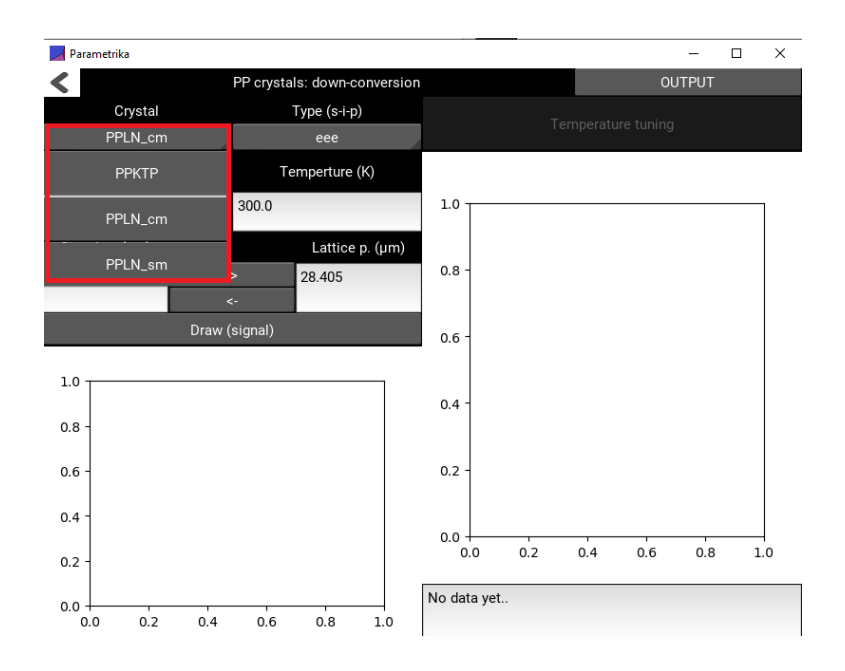

<span id="page-34-1"></span>Figure 35: Select crystal drop-down menu.

### <span id="page-35-0"></span>3.1.3 Interaction type

Uniaxial crystals. In the interaction type, the notations are in the following order: signal-idler-pump, e.g. ooe means that signal and idler waves are ordinary waves and pump wave is extraordinary wave.

List of interaction types for uniaxial crystals (Fig. [36\)](#page-35-1):

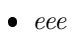

 $\bullet$  00e

 $\bullet$  0e0

 $e^{i}$ 

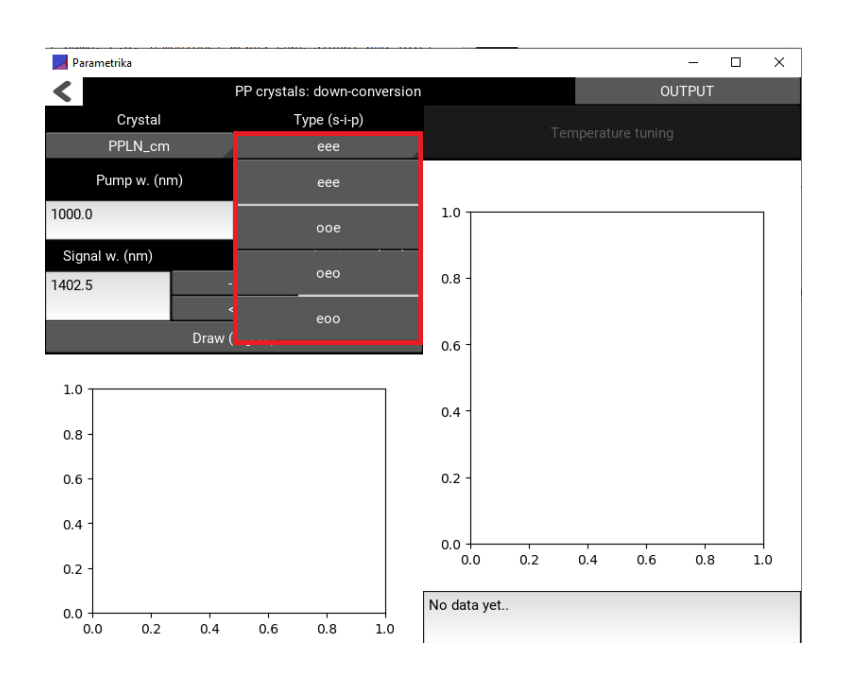

<span id="page-35-1"></span>Figure 36: Select type drop-down menu. Uniaxial crystals.

Biaxial crystals. In the interaction type, the notations are in the following order: signal-idler-pump. For example, the interaction type ZZZ means, that the refractive indices of all three interacting waves are the principal refractive indices  $n_z(\lambda, T)$ .

List of the interaction types in biaxial crystals (Fig. [37\)](#page-36-0):

- $\bullet$  YZY
- $\bullet$  YYZ
- $\bullet$  XZX
- $\bullet$  XXZ

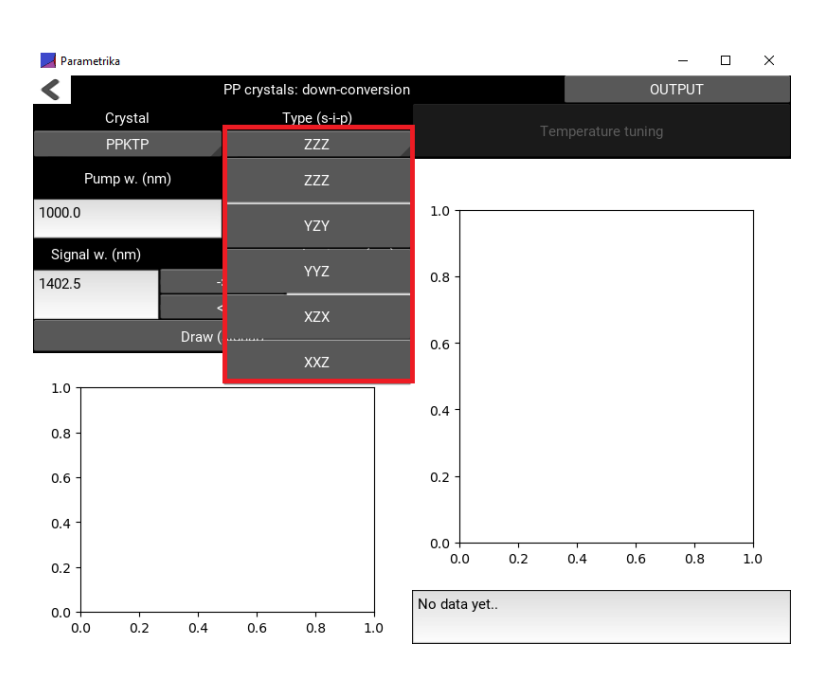

<span id="page-36-0"></span>Figure 37: Select type drop-down menu. Biaxial crystals.

 $\bullet$  ZZZ

### <span id="page-37-0"></span>3.1.4 Pump wavelength and temperature

Pump wavelength and temperature should be provided in Pump w. and Temperature boxes, respectively (Fig. [38\)](#page-37-1).

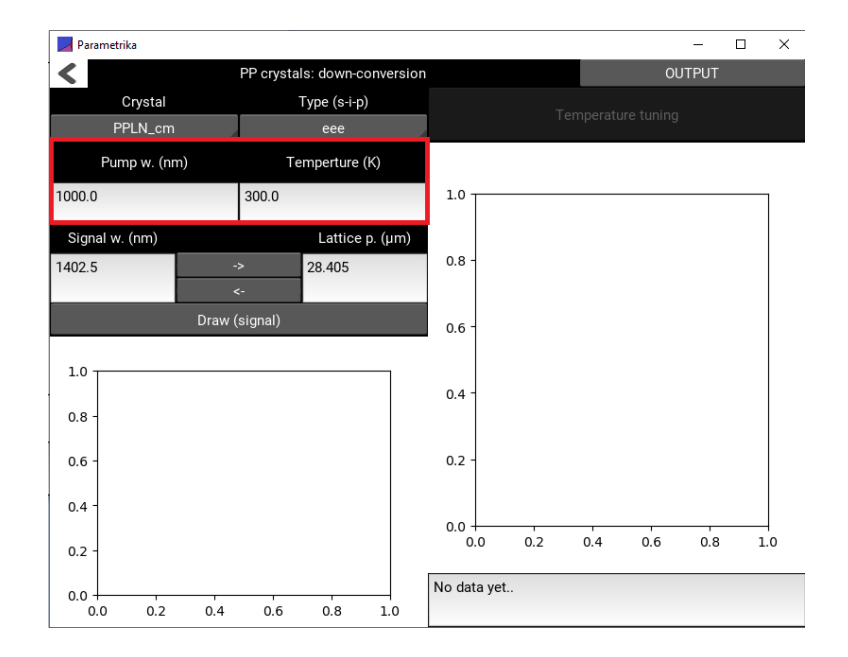

<span id="page-37-1"></span>Figure 38: Pump w. and Temperature edit boxes.

### <span id="page-38-0"></span>3.1.5 Signal wavelength and lattice period

One of the edit boxes, either Signal w. or Lattice p., should be filled. Then, by clicking either right or left arrow (Fig. [39\)](#page-38-1) the remaining parameter is calculated: either lattice period or signal wavelength.

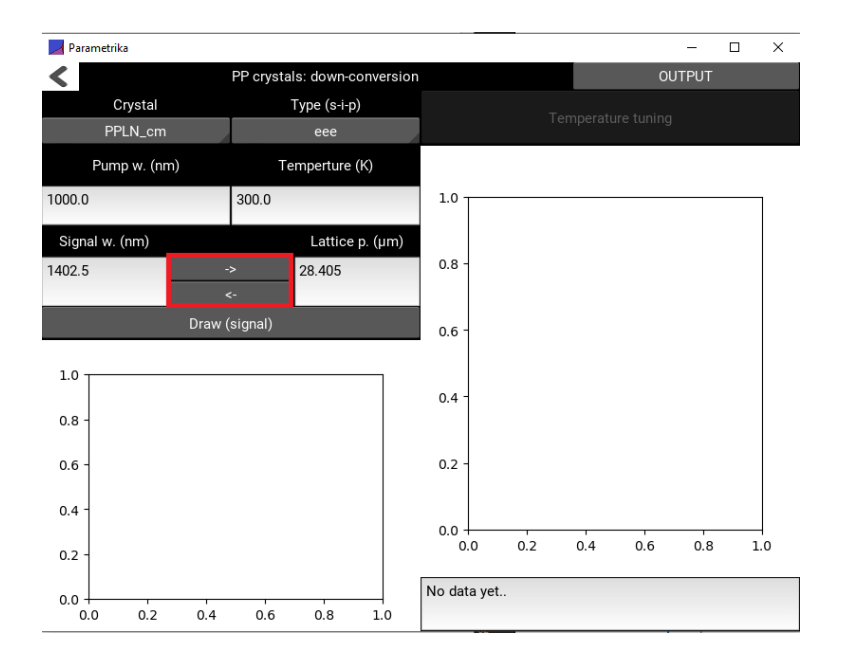

<span id="page-38-1"></span>Figure 39: Calculate lattice period or signal wavelength.

### <span id="page-39-0"></span>3.1.6 Run!

- $\bullet$  Choose input parameters and press *Draw (signal and idler)* button (Fig. [40\)](#page-39-1).
- The Signal w. window should be filled before pressing Draw (signal and idler) button.
- The graph of the dependence  $\lambda(\Lambda)$  is drawn, red line. The black dot notes the values given in Signal w. and Lattice p. boxes.
- This graph is also drawn after pressing the right and left arrows, Fig. [39.](#page-38-1)

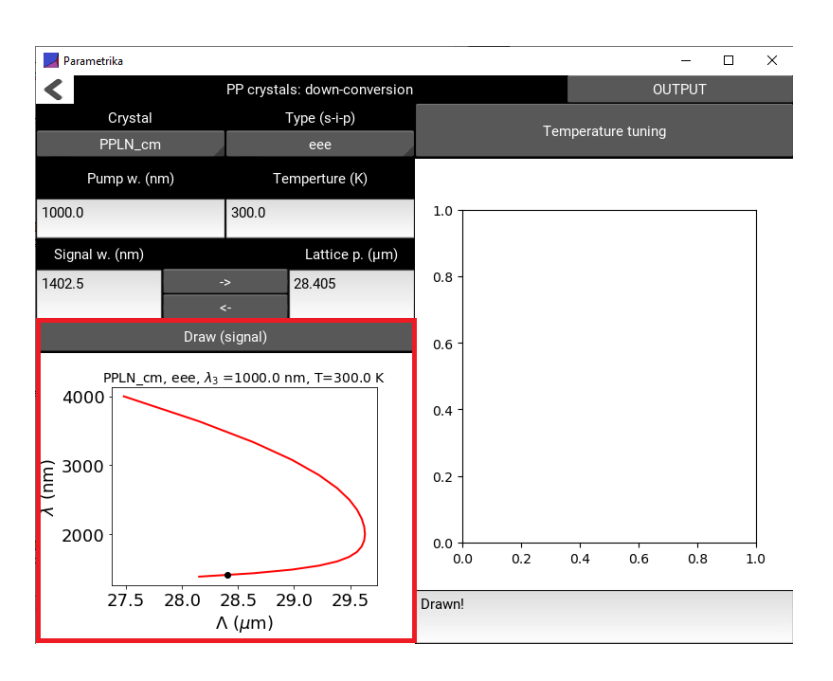

<span id="page-39-1"></span>Figure 40: Run the calculations and draw  $\lambda(\Lambda)$  graph.

- After successful calculations, the *Temperature tuning* button is activated (Fig. [41\)](#page-40-0).
- Press this button and the signal wavelength dependence on temperature  $\lambda_1(T)$  graph will be drawn, black line. The blue dot notes the values given in the Temperature and Signal w. boxes.

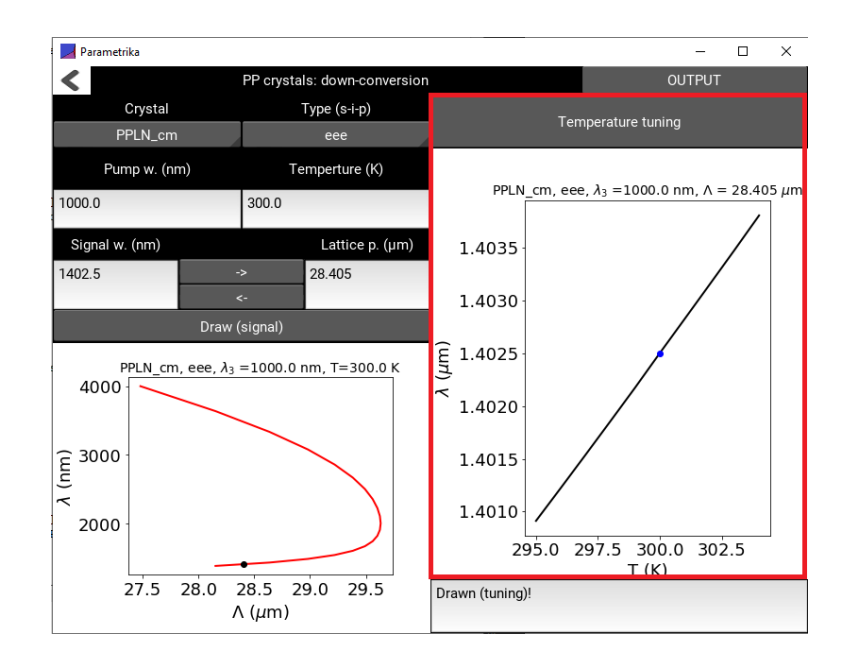

<span id="page-40-0"></span>Figure 41: Temperature tunning button and graph.

### <span id="page-41-0"></span>3.1.7 Output data

 $\bullet$  To see the output data push the *Output* button, Fig. [42.](#page-41-1)

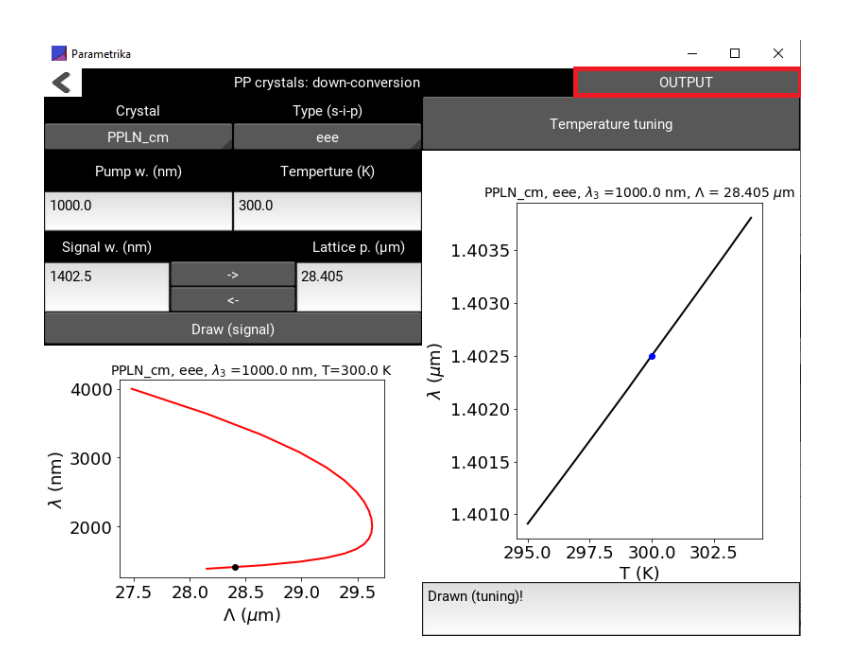

<span id="page-41-1"></span>Figure 42: Output button.

In the new window, push UPDATE and PRINT button, Fig. [43.](#page-42-0)

| Parametrika            |                              |                  | $\Box$ | $\times$ |
|------------------------|------------------------------|------------------|--------|----------|
| $\blacktriangleleft$   | PP crystals: down-conversion | UPDATE and PRINT |        |          |
| Press Update and Print |                              |                  |        |          |
|                        |                              |                  |        |          |
|                        |                              |                  |        |          |
|                        |                              |                  |        |          |
|                        |                              |                  |        |          |
|                        |                              |                  |        |          |
|                        |                              |                  |        |          |
|                        |                              |                  |        |          |
|                        |                              |                  |        |          |
|                        |                              |                  |        |          |
|                        |                              |                  |        |          |
|                        |                              |                  |        |          |
|                        |                              |                  |        |          |
|                        |                              |                  |        |          |
|                        |                              |                  |        |          |
|                        |                              |                  |        |          |
|                        |                              |                  |        |          |
|                        |                              |                  |        |          |
|                        |                              |                  |        |          |
|                        |                              |                  |        |          |

<span id="page-42-0"></span>Figure 43: UPDATE and PRINT button.

- Output data is presented in the output window, Fig. [44.](#page-43-0)
- The data of  $\lambda(\Lambda)$  graph (Fig. [40\)](#page-39-1) is presented in the output window, Fig. [44.](#page-43-0) It can be copied and pasted in MS Excel data sheet. In Excel, check the left column and perform  $Data \rightarrow Text$  to Columns.
- The dispersion parameters are shown in the output window, Fig. [44:](#page-43-0)
	- $c/v$ : refractive index.
	- $-c/u$ : fraction of speed of light to the group velocity.
	- $-$  GVD: group velocity dispersion coefficient.
- $\bullet$  After changing input parameters in the main window of PP Crystal Downconversion module press UPDATE and PRINT button again.

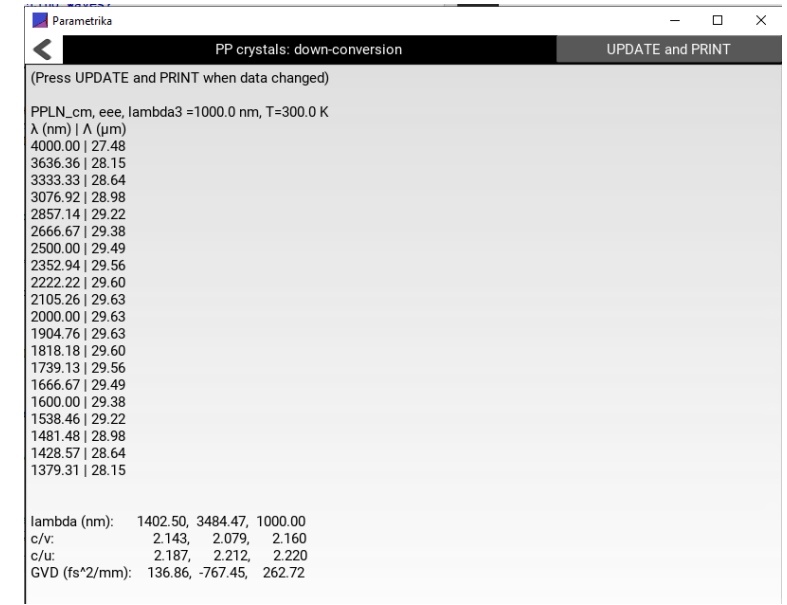

<span id="page-43-0"></span>Figure 44: Output data.

### <span id="page-44-0"></span>3.2 Module Up-conversion

### <span id="page-44-1"></span>3.2.1 Three interacting waves

The quasi-phasematching for optical parametric up-conversion in the periodically poled crystal is calculated. Three interacting waves, their angular frequencies and wavelengths:

- Pump 1:  $\omega_1$ ,  $\lambda_1$ .
- Pump 2:  $\omega_2$ ,  $\lambda_2$ .
- Sum Frequency:  $\omega_3$ ,  $\lambda_3$ .

Conservation law of the photon energy (Fig. [45\)](#page-44-2):

$$
\hbar\omega_1 + \hbar\omega_2 = \hbar\omega_3,\tag{8}
$$

where  $\hbar$  is the reduced Plank constant.  $\omega = 2\pi c/\lambda$ , where c is speed of light. Therefore:

<span id="page-44-4"></span>
$$
\frac{1}{\lambda_1} + \frac{1}{\lambda_2} = \frac{1}{\lambda_3}.\tag{9}
$$

In the periodically poled crystal, quasi-phasematching condition reads:

$$
\frac{2\pi n_3}{\lambda_3} - \frac{2\pi n_1}{\lambda_1} - \frac{2\pi n_2}{\lambda_2} = \frac{2\pi}{\Lambda}.
$$
 (10)

Here,  $n$  and  $\Lambda$  are the refractive index and lattice period, respectively. Lattice wavenumber  $k_g = \frac{2\pi}{\Lambda}$ . Phase-matching scheme is depicted in Fig. [46.](#page-44-3)

Refractive index is a wavelength and temperature function  $n(\lambda, T)$ .

The user should provide wavelengths of Pump 1  $\lambda_1$  and Pump 2  $\lambda_2$ . The wavelength of Sum freq.  $\lambda_3$  is calculated by the use of Eq. [\(9\)](#page-44-4).

The calculations are performed for the temperature  $T = 300$  K.

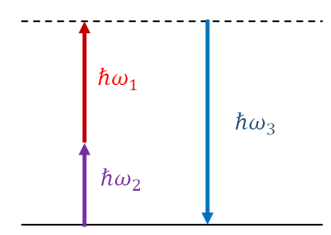

<span id="page-44-2"></span>Figure 45: Scheme of photon energies in the optical parametric up-conversion.

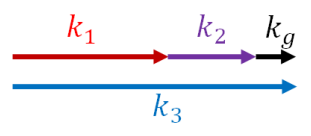

<span id="page-44-3"></span>Figure 46: Collinear quasi-phasematching in the periodically poled crystal.  $\mathbf{k}_1$ ,  $k_2$  and  $k_3$  are the wavevectors of pump 1, pump 2 and sum frequency waves, respectively.  $\mathbf{k}_q$  is the lattice wavevector.

### <span id="page-45-0"></span>3.2.2 Nonlinear crystals

List of nonlinear crystals (Fig. [47\)](#page-45-1):

- $\bullet$  *PPLN-cm*, periodically poled congruent lithium niobate, (uniaxial).
- PPLN-sm, periodically poled stoichiometric lithium niobate, (uniaxial).
- PPKTP, periodically poled potassium titanyl phosphate (biaxial).

<span id="page-45-1"></span>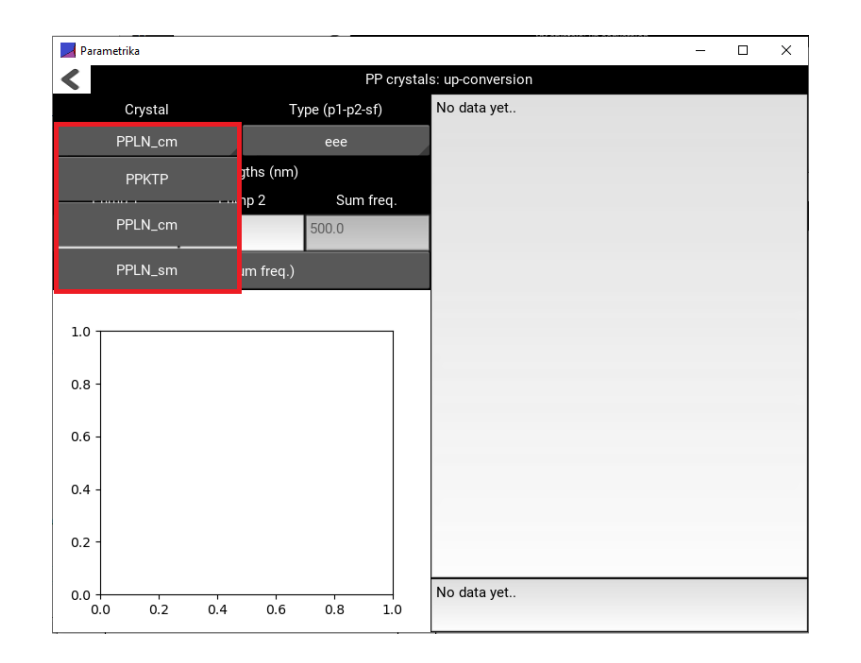

Figure 47: Select crystal drop-down menu.

### <span id="page-46-0"></span>3.2.3 Interaction type

Uniaxial crystals. In the interaction type, the notations are in the following order: pump 1-pump 2-sum frequency, e.g. ooe means that buth pump waves are ordinary waves and sum frequency wave is extraordinary wave.

List of interaction types for uniaxial crystals (Fig. [48\)](#page-46-1):

- $e$ eee
- $\bullet$  00e
- $\bullet$  0e0
- $e^{i}$

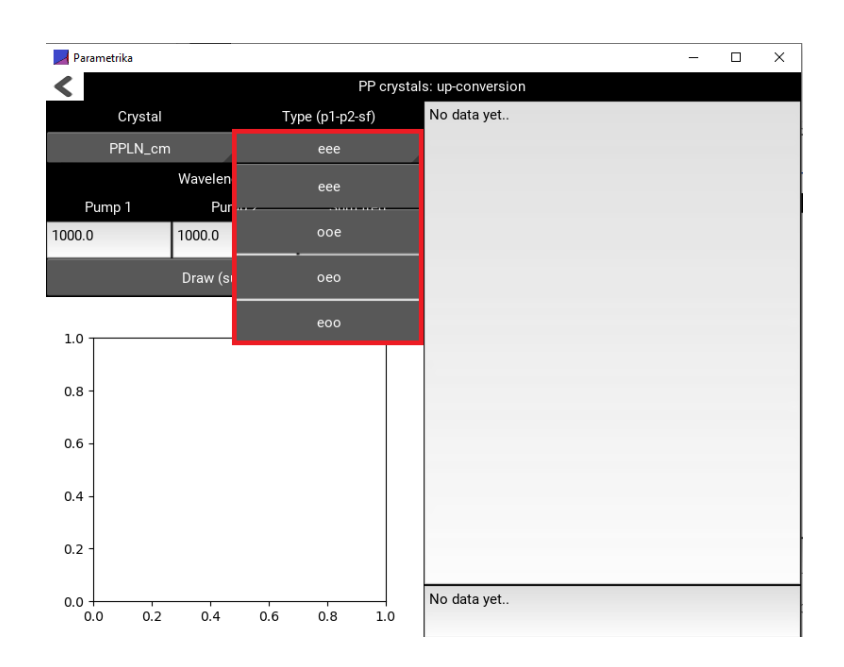

<span id="page-46-1"></span>Figure 48: Select type drop-down menu. Uniaxial crystals.

Biaxial crystals. In the interaction type, the notations are in the following order: pump 1-pump 2-sum frequency. For example, the interaction type ZZZ means, that the refractive indices of all three interacting waves are the principal refractive indices  $n_z(\lambda, T)$ .

List of the interaction types in biaxial crystals (Fig. [49\)](#page-47-0):

- $\bullet$  ZZZ
- $\bullet$  YZY
- $\bullet$  YYZ
- $\bullet$  XZX
- $\bullet$  XXZ

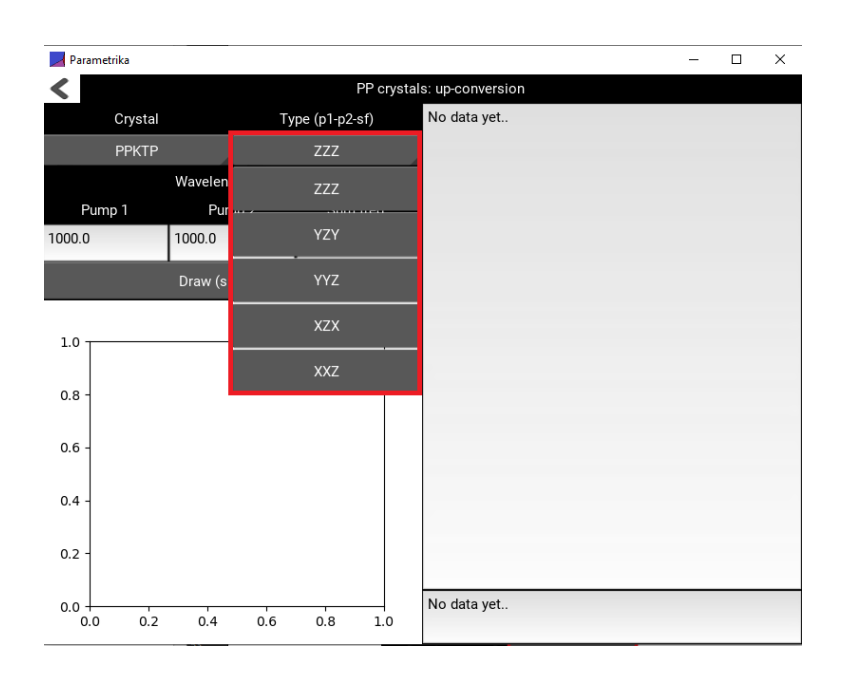

<span id="page-47-0"></span>Figure 49: Select type drop-down menu. Biaxial crystals.

### <span id="page-48-0"></span>3.2.4 Pump wavelengths

Pump wavelengths should be provided in Pump 1 and Pump 2 edit boxes, respectively (Fig. [50\)](#page-48-1).

<span id="page-48-1"></span>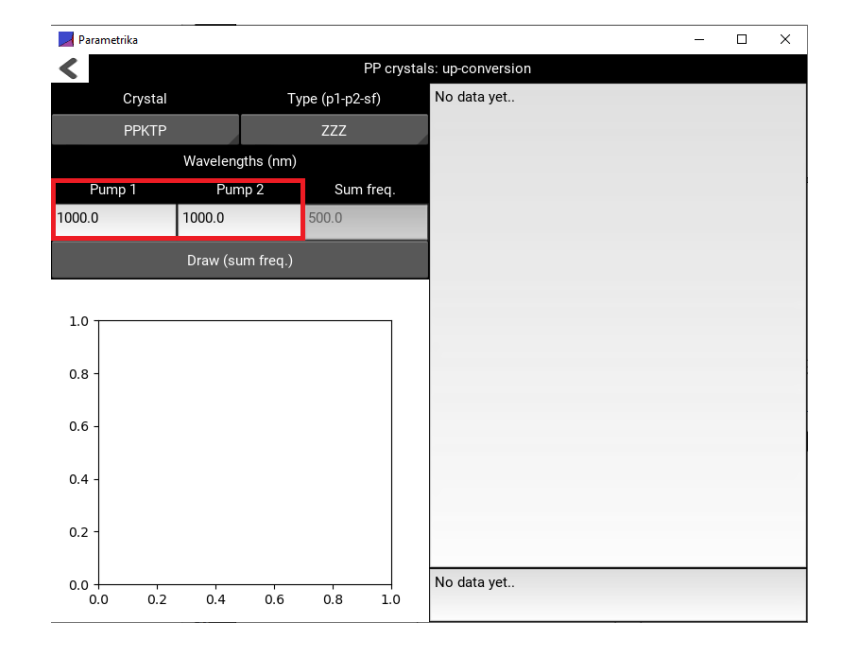

Figure 50: Pump 1 and Pump 2 edit boxes.

### <span id="page-49-0"></span>3.2.5 Run!

- Choose input parameters and press  $Draw \ (sum \ freq. 2)$  button (Fig. [51\)](#page-49-1).
- The  $Pump 1$  and  $Pump 2$  boxes should be filled before pressing  $Draw$ (sum freq.) button.

| Parametrika                                                |                                                     |                                                                                                    | $\Box$ | $\times$ |  |
|------------------------------------------------------------|-----------------------------------------------------|----------------------------------------------------------------------------------------------------|--------|----------|--|
| PP crystals: up-conversion                                 |                                                     |                                                                                                    |        |          |  |
| Crystal<br>Type (p1-p2-sf)                                 |                                                     | PPLN_cm, eee, lambda1 =1000.0 nm, T=300 K                                                                                                    |        |          |  |
| PPLN_cm<br>eee                                             |                                                     | $\lambda$ (nm)   $\Lambda$ (µm)<br>571.43   8.61                                                                                                    |        |          |  |
|                                                            | Wavelengths (nm)                                    | 563.38<br>8.22<br>555.56<br>7.86                                                                                                    |        |          |  |
| Pump 1<br>1000.0<br>1000.0                                 | Pump <sub>2</sub><br>Sum freq.<br>500.0             | 547.95<br>7.51<br>7.19<br>540.54<br>533.33<br>6.88                                                                                                    |        |          |  |
|                                                            | Draw (sum freq.)                                    | 526.32<br>6.59<br>519.48<br>6.31<br>512.82<br>6.05                                                                                                    |        |          |  |
| 575<br>550<br>525<br>$\lambda_3$ (nm)<br>500<br>475<br>450 | PPLN cm, eee, $\lambda_1 = 1000.0$ nm, T=300 K      | 506.33<br>5.81<br>$500.00$  <br>5.57<br>5.35<br>493.83<br>487.80<br>5.14<br>481.931<br>4.94<br>476.19   4.75<br>470.59<br>4.57<br>465.12   4.40<br>459.771<br>4.23<br>454.55   4.08<br>449.44   3.93<br>lambda (nm):<br>1000.00, 1000.00,<br>500.00<br>2.160,<br>2.160.<br>2.249<br>C/V<br>2.220<br>2.220.<br>2.513<br>$c/u$ :<br>$GVD$ (fs $^2/mm$ ):<br>262.72.<br>262.72.<br>863.05 |        |          |  |
| 4                                                          | $\dot{8}$<br>$\overline{6}$<br>$\Lambda$ ( $\mu$ m) | Drawn!                                                                                                    |        |          |  |

<span id="page-49-1"></span>Figure 51: Run the calculations.

- If the calculations are successful the  $\lambda_3(\Lambda)$  graph is drawn by the red line 1, Fig. [52.](#page-50-0) The black dot corresponds to the input data.
- $\bullet$  The output data is presented in the output box 2, Fig. [52.](#page-50-0)
- $\bullet$  Information is also presented in the information box 3, Fig. [52.](#page-50-0)

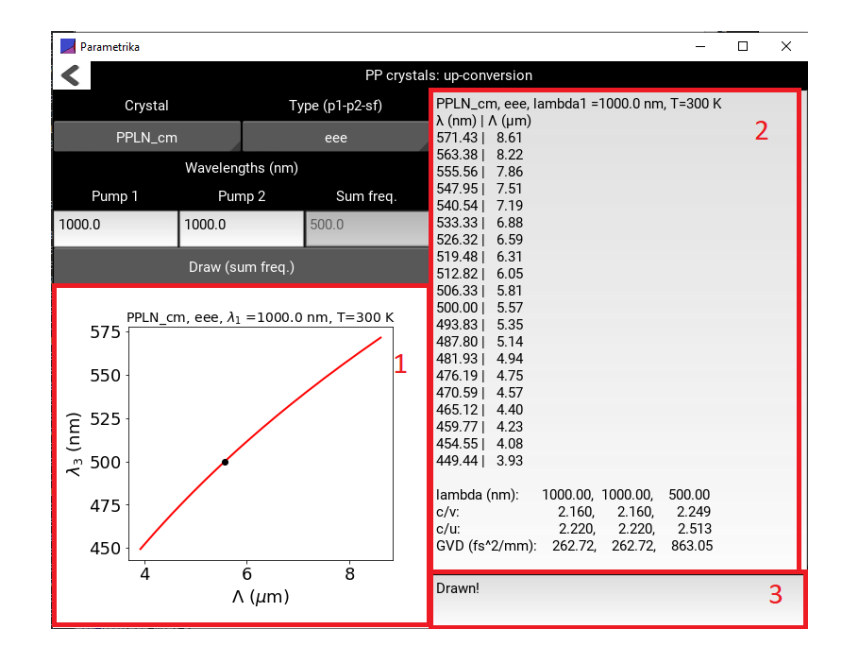

<span id="page-50-0"></span>Figure 52:  $\lambda_3(\Lambda)$  graph and output data.

### <span id="page-51-0"></span>3.2.6 Output

- Output data is presented in the output window, Fig. [53.](#page-51-1)
- The data of  $\lambda_3(\Lambda)$  graph is presented in the output window, Fig. [53.](#page-51-1) It can be copied and pasted in MS Excel data sheet. In Excel, check the left column and perform  $Data \rightarrow Text$  to Columns.
- The dispersion parameters are shown in the output window, Fig. [53:](#page-51-1)
	- $c/v$ : refractive index.
	- $-c/u$ : fraction of speed of light to the group velocity.
	- $-$  GVD: group velocity dispersion coefficient.

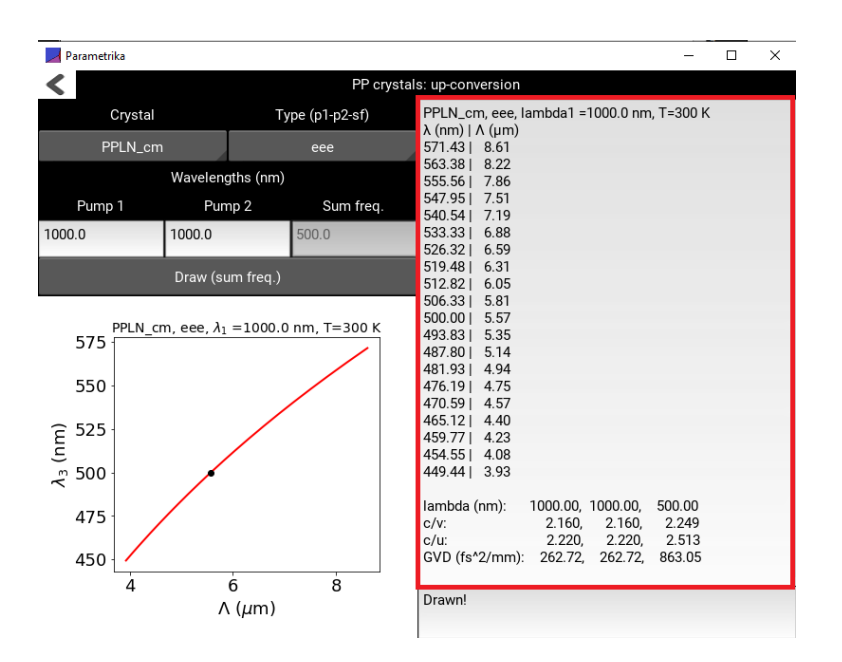

<span id="page-51-1"></span>Figure 53: Output data.

## <span id="page-52-0"></span>4 What's inside? Formulas

### <span id="page-52-1"></span>4.1 Bulk crystals. Down-conversion

### <span id="page-52-2"></span>4.1.1 Notations

- Indices 1,2,3 stand for signal, idler and pump waves, respectively.
- $n_o(\lambda)$  and  $n_e(\lambda)$  are the principle refractive indices of the uniaxial crystal.
- $n_x(\lambda)$ ,  $n_y(\lambda)$  and  $n_z(\lambda)$  are the principle refractive indices of the biaxial and crystal.
- $\bullet$   $\theta$  and  $\phi$  are the Euler angles.

### <span id="page-52-3"></span>4.1.2 Phase-matching

Uniaxial crystal. Collinear phase-matching

### Type ooe

The phase-matching angle  $\theta_p = \theta_3$  is found solving the following equation numerically:

<span id="page-52-7"></span>
$$
2k_1k_3(\theta_3) + (k_2^2 - k_3^2(\theta_3) - k_1^2) = 0,
$$
\n(11)

where

<span id="page-52-4"></span>
$$
k_1 = \frac{n_o(\lambda_1)}{\lambda_1}, \ k_2 = \frac{n_o(\lambda_2)}{\lambda_2}, \ k_3(\theta_3) = \frac{n^{(e)}(\lambda_3, \theta_3)}{\lambda_3} \tag{12}
$$

and

$$
\frac{1}{[n^{(e)}(\lambda_3,\theta_3)]^2} = \frac{\cos^2(\theta_3)}{n_o^2(\lambda_3)} + \frac{\sin^2(\theta_3)}{n_e^2(\lambda_3)}.
$$
(13)

### Type oee

The phase-matching angle  $\theta_p = \theta_3$  is found solving the following equation numerically:

$$
2k_1k_3(\theta_3) + (k_2^2(\theta_3) - k_3^2(\theta_3) - k_1^2) = 0,
$$
\n(14)

where

<span id="page-52-6"></span>
$$
k_1 = \frac{n_o(\lambda_1)}{\lambda_1}, \ k_2(\theta_3) = \frac{n^{(e)}(\lambda_2, \theta_3)}{\lambda_2}, \ k_3(\theta_3) = \frac{n^{(e)}(\lambda_3, \theta_3)}{\lambda_3} \tag{15}
$$

$$
f_{\rm{max}}
$$

$$
\frac{1}{[n^{(e)}(\lambda_{2,3}, \theta_3)]^2} = \frac{\cos^2(\theta_3)}{n_o^2(\lambda_{2,3})} + \frac{\sin^2(\theta_3)}{n_e^2(\lambda_{2,3})}.
$$
(16)

### Type eoe

The phase-matching angle  $\theta_p = \theta_3$  is found solving the following equation numerically:

$$
2k_1(\theta_3)k_3(\theta_3) + (k_2^2 - k_3^2(\theta_3) - k_1^2(\theta_3)) = 0,
$$
\n(17)

where

<span id="page-52-5"></span>
$$
k_1(\theta_3) = \frac{n^{(e)}(\lambda_1, \theta_3)}{\lambda_1}, \ k_2 = \frac{n_o(\lambda_2)}{\lambda_2}, \ k_3(\theta_3) = \frac{n^{(e)}(\lambda_3, \theta_3)}{\lambda_3}
$$
(18)

and

<span id="page-52-8"></span>
$$
\frac{1}{[n^{(e)}(\lambda_{1,3}, \theta_3)]^2} = \frac{\cos^2(\theta_3)}{n_o^2(\lambda_{1,3})} + \frac{\sin^2(\theta_3)}{n_e^2(\lambda_{1,3})}.
$$
(19)

### Types eeo, eoo, oeo

These types of phase-matching are not calculated since all the crystals in the list are negative:  $n_e < n_o$ .

Uniaxial crystal. Noncollinear phase-matching

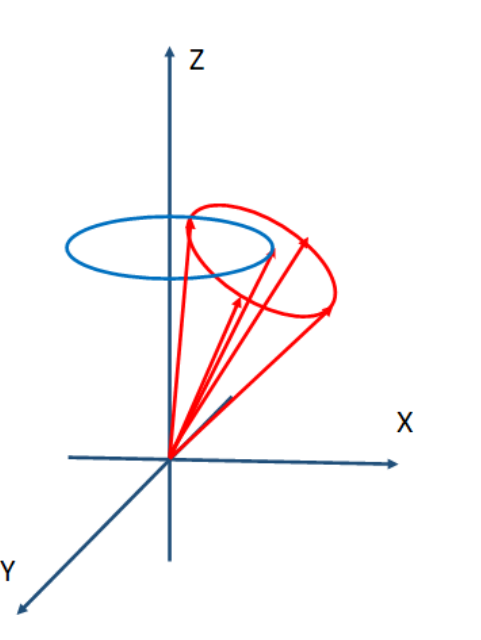

<span id="page-53-0"></span>Figure 54: Signal wave cone (red) in the case of noncollinear interaction in the uniaxial crystal. Blue line notes possible directions of the pump wave.

- Euler angles  $\theta_3$  and  $\varphi_3$  are given (taken from inputs Theta and Phi).
- Define  $\beta = \pi/2 \theta_3$ .
- 4 WHAT'S INSIDE? FORMULAS 4.1 Bulk crystals. Down-conversion
	- Involve into consideration angle  $\gamma$ , that is varied from 0 to  $2\pi$ , that will give a ring-type profiles of the signal and idler waves at the output, Fig. [54.](#page-53-0)
	- The goal is to obtain the series of angles  $(\theta_1,\varphi_1), (\theta_2,\varphi_2)$ .

### Type ooe

First, calculate the noncolinear angle  $\alpha$  between the pump and signal waves:

$$
\alpha = -\arccos\left(-\frac{k_2^2 - k_3^2(\theta_3) - k_1^2}{2k_1k_3(\theta_3)}\right).
$$
 (20)

 $k_1, k_2$  and  $k_3(\theta_3)$  are found from Eq. [\(12\)](#page-52-4). Then, for each  $\gamma$  find signal wave angle  $\theta_1$ :

$$
\theta_1 = \arccos(\cos(\alpha)\sin(\beta) + \sin(\alpha)\cos(\gamma)\cos(\beta)). \tag{21}
$$

Find signal wave angle  $\varphi_1$ :

$$
\varphi_1 = \pm \arccos\left(\frac{\cos(\alpha)\cos(\beta) - \sin(\alpha)\cos(\gamma)\sin(\beta)}{\sin(\theta_1)}\right) + \varphi_3. \tag{22}
$$

Find idler wave angle  $\theta_2$ :

$$
\theta_2 = \arccos\left(\frac{k_3(\theta_3)\cos(\theta_3) - k_1\cos(\theta_1)}{k_2}\right). \tag{23}
$$

Find idler wave angle  $\varphi_2$ :

$$
\varphi_2 = \arcsin\left(\frac{k_3(\theta_3)\sin(\theta_3)\sin(\varphi_3) - k_1\sin(\theta_1)\sin(\varphi_1)}{k_2\sin(\theta_2)}\right). \tag{24}
$$

### Type eoe

First, define the noncollinear angle between the signal and pump waves idler wave angle  $\theta_2$  for each  $\gamma$  from the equation:  $\alpha(\theta_1)$ :

$$
\alpha(\theta_1) = -\arccos\left(-\frac{k_2^2 - k_3^2(\theta_3) - k_1^2(\theta_1)}{2k_1(\theta_1)k_3(\theta_3)}\right). \tag{25}
$$

 $k_1(\theta_1)$ ,  $k_2$  and  $k_3(\theta_3)$  are found from Eq. [\(18\)](#page-52-5). Then, numericaly calculate signal wave angle  $\theta_1$  for each  $\gamma$  from the equation:

$$
\cos(\theta_1) = \cos(\alpha(\theta_1))\sin(\beta) + \sin(\alpha(\theta_1))\cos(\gamma)\cos(\beta). \tag{26}
$$

Find signal wave angle  $\varphi_1$ :

$$
\varphi_1 = \pm \arccos\left(\frac{\cos(\alpha(\theta_1))\cos(\beta) - \sin(\alpha(\theta_1))\cos(\gamma)\sin(\beta)}{\sin(\theta_1)}\right) + \varphi_3. \tag{27}
$$

Find idler wave angle  $\theta_2$ :

$$
\theta_2 = \arccos\left(\frac{k_3(\theta_3)\cos(\theta_3) - k_1(\theta_1)\cos(\theta_1)}{k_2}\right). \tag{28}
$$

Find idler wave angle  $\varphi_2$ :

$$
\varphi_2 = \arcsin\left(\frac{k_3(\theta_3)\sin(\theta_3)\sin(\varphi_3) - k_1(\theta_1)\sin(\theta_1)\sin(\varphi_1)}{k_2\sin(\theta_2)}\right). \tag{29}
$$

### Type oee

First, define the noncollinear angle between the idler and pump waves  $\alpha(\theta_2)$ :

$$
\alpha(\theta_2) = -\arccos\left(-\frac{k_1^2 - k_3^2(\theta_3) - k_2^2(\theta_2)}{2k_2(\theta_2)k_3(\theta_3)}\right).
$$
\n(30)

 $k_1, k_2(\theta_2)$  and  $k_3(\theta_3)$  are found from Eq. [\(15\)](#page-52-6). Then, numericaly calculate

$$
\cos(\theta_2) = \cos(\alpha(\theta_2))\sin(\beta) + \sin(\alpha(\theta_2))\cos(\gamma)\cos(\beta). \tag{31}
$$

Find idler wave angle  $\varphi_2$ :

$$
\varphi_2 = \pm \arccos\left(\frac{\cos(\alpha(\theta_2))\cos(\beta) - \sin(\alpha(\theta_2))\cos(\gamma)\sin(\beta)}{\sin(\theta_2)}\right) + \varphi_3. \tag{32}
$$

Find signal wave angle  $\theta_1$ :

$$
\theta_1 = \arccos\left(\frac{k_3(\theta_3)\cos(\theta_3) - k_2(\theta_2)\cos(\theta_2)}{k_1}\right). \tag{33}
$$

Find signal wave angle  $\varphi_1$ :

$$
\varphi_1 = \arcsin\left(\frac{k_3(\theta_3)\sin(\theta_3)\sin(\varphi_3) - k_2(\theta_2)\sin(\theta_2)\sin(\varphi_2)}{k_1\sin(\theta_1)}\right). \tag{34}
$$

### Types eeo, eoo, oeo

These types of phase-matching are not calculated since all the crystals in the list are negative:  $n_e < n_o$ .

### 4 WHAT'S INSIDE? FORMULAS 4.1 Bulk crystals. Down-conversion

Biaxial crystal. Collinear phase-matching

For three different planes, we label the refractive indices  $n_o(\lambda)$ ,  $n_e(\lambda)$  and  $n_p(\lambda)$  as follows:

• XY plane. 
$$
n_o(\lambda) = n_y(\lambda), n_e(\lambda) = n_x(\lambda), n_p(\lambda) = n_z(\lambda)
$$

- XZ plane.  $n_o(\lambda) = n_z(\lambda)$ ,  $n_e(\lambda) = n_x(\lambda)$ ,  $n_p(\lambda) = n_y(\lambda)$ .
- YZ plane.  $n_o(\lambda) = n_z(\lambda)$ ,  $n_e(\lambda) = n_y(\lambda)$ ,  $n_p(\lambda) = n_x(\lambda)$ .

### Type ooe

The phase-matching angle  $\theta_p = \theta_3$  is found solving the following equation numerically:

<span id="page-55-4"></span>
$$
2k_1k_3(\theta_3) + (k_2^2 - k_3^2(\theta_3) - k_1^2) = 0,
$$
\n(35)

where

<span id="page-55-0"></span>
$$
k_1 = \frac{n_p(\lambda_1)}{\lambda_1}, \ k_2 = \frac{n_p(\lambda_2)}{\lambda_2}, \ k_3(\theta_3) = \frac{n^{(e)}(\lambda_3, \theta_3)}{\lambda_3}
$$
 (36)

and

$$
\frac{1}{[n^{(e)}(\lambda_3,\theta_3)]^2} = \frac{\cos^2(\theta_3)}{n_o^2(\lambda_3)} + \frac{\sin^2(\theta_3)}{n_e^2(\lambda_3)}.
$$
(37)

### Type oee

The phase-matching angle  $\theta_p = \theta_3$  is found solving the following equation numerically:  $\overline{a}$ 

$$
2k_1k_3(\theta_3) + (k_2^2(\theta_3) - k_3^2(\theta_3) - k_1^2) = 0,
$$
\n(38)

where

<span id="page-55-1"></span>
$$
k_1 = \frac{n_p(\lambda_1)}{\lambda_1}, \ k_2(\theta_3) = \frac{n^{(e)}(\lambda_2, \theta_3)}{\lambda_2}, \ k_3(\theta_3) = \frac{n^{(e)}(\lambda_3, \theta_3)}{\lambda_3} \tag{39}
$$

and

$$
\frac{1}{[n^{(e)}(\lambda_{2,3}, \theta_3)]^2} = \frac{\cos^2(\theta_3)}{n_o^2(\lambda_{2,3})} + \frac{\sin^2(\theta_3)}{n_e^2(\lambda_{2,3})}.
$$
(40)

### Type eoe

The phase-matching angle  $\theta_p = \theta_3$  is found solving the following equation numerically:

$$
2k_1(\theta_3)k_3(\theta_3) + (k_2^2 - k_3^2(\theta_3) - k_1^2(\theta_3)) = 0,
$$
\n(41)

where

and

<span id="page-55-2"></span>
$$
k_1(\theta_3) = \frac{n^{(e)}(\lambda_1, \theta_3)}{\lambda_1}, \ k_2 = \frac{n_p(\lambda_2)}{\lambda_2}, \ k_3(\theta_3) = \frac{n^{(e)}(\lambda_3, \theta_3)}{\lambda_3} \tag{42}
$$

$$
f_{\rm{max}}
$$

$$
\frac{1}{[n^{(e)}(\lambda_{1,3}, \theta_3)]^2} = \frac{\cos^2(\theta_3)}{n_o^2(\lambda_{1,3})} + \frac{\sin^2(\theta_3)}{n_e^2(\lambda_{1,3})}.
$$
(43)

### Type eeo

The phase-matching angle  $\theta_p = \theta_1$  is found solving the following equation numerically:

$$
2k_1(\theta_p)k_3 + (k_2^2(\theta_p) - k_3^2 - k_1^2(\theta_p)) = 0,
$$
\n(44)

where

<span id="page-55-3"></span>
$$
k_1(\theta_p) = \frac{n^{(e)}(\lambda_1, \theta_p)}{\lambda_1}, \ k_2(\theta_p) = \frac{n^{(e)}(\lambda_2, \theta_p)}{\lambda_2}, \ k_3 = \frac{n_p(\lambda_3)}{\lambda_3}
$$
(45)

and

$$
\frac{1}{[n^{(e)}(\lambda_{1,2}, \theta_p)]^2} = \frac{\cos^2(\theta_p)}{n_o^2(\lambda_{1,2})} + \frac{\sin^2(\theta_p)}{n_e^2(\lambda_{1,2})}.
$$
(46)

### Type eoo

The phase-matching angle  $\theta_p = \theta_1$  is found solving the following equation numerically:

$$
2k_1(\theta_p)k_3 + (k_2^2 - k_3^2 - k_1^2(\theta_p)) = 0,
$$
\n(47)

where

<span id="page-56-0"></span>
$$
k_1(\theta_p) = \frac{n^{(e)}(\lambda_1, \theta_p)}{\lambda_1}, \ k_2 = \frac{n_p(\lambda_2)}{\lambda_2}, \ k_3 = \frac{n_p(\lambda_3)}{\lambda_3}
$$
 (48)

and

$$
\frac{1}{[n^{(e)}(\lambda_1, \theta_p)]^2} = \frac{\cos^2(\theta_p)}{n_o^2(\lambda_1)} + \frac{\sin^2(\theta_p)}{n_e^2(\lambda_1)}.
$$
(49)

### Type oeo

The phase-matching angle  $\theta_p = \theta_2$  is found solving the following equation numerically:

$$
2k_1k_3 + (k_2^2(\theta_p) - k_3^2 - k_1^2) = 0,
$$
\n(50)

where

<span id="page-56-1"></span>
$$
k_1 = \frac{n_p(\lambda_1)}{\lambda_1}, \ k_2(\theta_p) = \frac{n^{(e)}(\lambda_2, \theta_p)}{\lambda_2}, \ k_3 = \frac{n_p(\lambda_3)}{\lambda_3}
$$
 (51)

and

<span id="page-56-2"></span>
$$
\frac{1}{[n^{(e)}(\lambda_2,\theta_p)]^2} = \frac{\cos^2(\theta_p)}{n_o^2(\lambda_2)} + \frac{\sin^2(\theta_p)}{n_e^2(\lambda_2)}.
$$

### Biaxial crystal. Noncollinear phase-matching

First, convert the input Euler angles Theta and Phi to angle  $\theta_p$  by the following rules:

- XY plane.  $\theta_p$  takes the *Phi* value.
- XZ plane.  $\theta_p$  takes the *Theta* value.
- YZ plane.  $\theta_p$  takes the *Theta* value.

Goal: calculate phase-matching angles  $\theta_{p1}$ ,  $\theta_{p2}$  and  $\theta_{p3}$  for signal, idler and pump waves, respectively. Then, convert them to the propagation angles by the following rule:

- XY plane.  $\theta_{1,2,3} = \frac{\pi}{2}, \varphi_{1,2,3} = \theta_{p1,2,3}.$
- XZ plane.  $\theta_{1,2,3} = \theta_{p1,2,3}, \varphi_{1,2,3} = 0.$
- YZ plane.  $\theta_{1,2,3} = \theta_{p1,2,3}$ ,  $\varphi_{1,2,3} = \frac{\pi}{2}$ .

For three different planes, we label the refractive indices  $n_o(\lambda)$ ,  $n_e(\lambda)$  and  $n_n(\lambda)$  as follows:

- XY plane.  $n_o(\lambda) = n_y(\lambda)$ ,  $n_e(\lambda) = n_x(\lambda)$ ,  $n_p(\lambda) = n_z(\lambda)$ .
	- XZ plane.  $n_o(\lambda) = n_x(\lambda)$ ,  $n_e(\lambda) = n_z(\lambda)$ ,  $n_p(\lambda) = n_y(\lambda)$ .
	- YZ plane.  $n_o(\lambda) = n_y(\lambda)$ ,  $n_e(\lambda) = n_z(\lambda)$ ,  $n_p(\lambda) = n_x(\lambda)$ .

To make the notations shorter, we write  $n_{e1}$  instead of  $n_e(\lambda_1)$  and so on.

### Type ooe

 $(52)$ 

The noncollinear angles  $\alpha_1$  and  $\alpha_2$  are found from the equations:

$$
\alpha_1 = \arccos\left(-\frac{k_2^2 - k_3^2(\theta_p) - k_1^2}{2k_1k_3(\theta_p)}\right),\tag{53}
$$

$$
\alpha_2 = -\arccos\left(-\frac{k_1^2 - k_3^2(\theta_p) - k_2^2}{2k_2k_3(\theta_p)}\right),\tag{54}
$$

where  $k_1$ ,  $k_2$  and  $k_3(\theta_p)$  are found from Eq. [\(36\)](#page-55-0).

Calculate the output angles:

$$
\theta_{p1} = \theta_p + \alpha_1, \ \theta_{p2} = \theta_p + \alpha_2, \ \theta_{p3} = \theta_p. \tag{55}
$$

### Type oee

The noncollinear angle  $\alpha_2$  is found numerically from the equation:

$$
2k_2(\theta_p + \alpha_2)k_3(\theta_p)\cos(\alpha_2) + k_1^2 - k_3^2(\theta_p) - k_2^2(\theta_p + \alpha_2) = 0.
$$
 (56)

Find  $\theta_{p2} = \theta_p + \alpha_2$ . Then, calculate noncollinear angle  $\alpha_1$ :

$$
\alpha_1 = -\arccos\left(-\frac{k_2^2(\theta_{p2}) - k_3^2(\theta_p) - k_1^2}{2k_1k_3(\theta_p)}\right).
$$

Here,  $k_1$ ,  $k_2(\theta_{p2})$  and  $k_3(\theta_p)$  are found from Eq. [\(39\)](#page-55-1).

Calculate the output angles:

$$
\theta_{p1} = \theta_p + \alpha_1, \ \theta_{p2} = \theta_p + \alpha_2, \ \theta_{p3} = \theta_p. \tag{58}
$$

Type eoe

The noncollinear angle  $\alpha_1$  is found numerically from the equation:

$$
2k_1(\theta_p + \alpha_1)k_3(\theta_p)\cos(\alpha_1) + k_2^2 - k_3^2(\theta_p) - k_1^2(\theta_p + \alpha_1) = 0.
$$
 (59)

Find  $\theta_{p1} = \theta_p + \alpha_1$ . Then, calculate noncollinear angle  $\alpha_2$ :

$$
\alpha_2 = -\arccos\left(-\frac{k_1^2(\theta_{p1}) - k_3^2(\theta_p) - k_2^2}{2k_2k_3(\theta_p)}\right).
$$
\n(60)

Here,  $k_1(\theta_{p1})$ ,  $k_2$  and  $k_3(\theta_p)$  are found from Eq. [\(42\)](#page-55-2). Calculate the output angles:

$$
\theta_{p1} = \theta_p + \alpha_1, \ \theta_{p2} = \theta_p + \alpha_2, \ \theta_{p3} = \theta_p. \tag{61}
$$

### Type eeo

Find noncollinear angle  $\alpha_1$  between wavvectors  $\mathbf{k}_1$  and  $\mathbf{k}_3$  from the equation:

$$
k_2(\theta_p - \alpha_{2x}(\alpha_1)) - k_{2x}(\alpha_1) = 0,
$$
\n(62)

where

. (57)

$$
k_{2x}^{2}(\alpha_{1}) = k_{1}^{2}(\theta_{p} + \alpha_{1}) + k_{3}^{2} - 2k_{1}(\theta_{p} + \alpha_{1})k_{3}\cos(\alpha_{1})
$$
(63)

and  $\alpha_{2x}$  is found from

$$
k_{2x}(\alpha_1)\cos(\alpha_{2x}) + k_1(\theta_p + \alpha_1)\cos(\alpha_1) = k_3.
$$
 (64)

(58) We use Eq. [\(45\)](#page-55-3) to calculate  $k_1(\theta_1)$ ,  $k_2(\theta_2)$  and  $k_3$ . Calculate the output angles:

$$
\theta_{p1} = \theta_p + \alpha_1, \ \theta_{p2} = \theta_p - \alpha_{2x}(\alpha_1), \ \theta_{p3} = \theta_p. \tag{65}
$$

### <span id="page-58-0"></span>4.1.3 Gain band

Type eoo

Find noncollinear angle  $\alpha_1$  between wavvectors  $\mathbf{k}_1$  and  $\mathbf{k}_3$  from the equation:

$$
k_2 - k_{2x}(\alpha_1) = 0,\t\t(66)
$$

where

$$
k_{2x}^{2}(\alpha_{1}) = k_{1}^{2}(\theta_{p} + \alpha_{1}) + k_{3}^{2} - 2k_{1}(\theta_{p} + \alpha_{1})k_{3}\cos(\alpha_{1})
$$
 (67)

and further  $\alpha_{2x}$  is found from

$$
k_{2x}(\alpha_1)\cos(\alpha_{2x}) + k_1(\theta_p + \alpha_1)\cos(\alpha_1) = k_3.
$$
 (68)

We use Eq. [\(48\)](#page-56-0) to calculate  $k_1(\theta_1)$ ,  $k_2$  and  $k_3$ .

Calculate the output angles:

$$
\theta_{p1} = \theta_p + \alpha_1, \ \theta_{p2} = \theta_p - \alpha_{2x}(\alpha_1), \ \theta_{p3} = \theta_p. \tag{69}
$$

### Type oeo

Find noncollinear angle  $\alpha_2$  between wavvectors  $\mathbf{k}_2$  and  $\mathbf{k}_3$  from the equation:

$$
k_1 - k_{1x}(\alpha_2) = 0,\t\t(70)
$$

where

$$
k_{1x}^{2}(\alpha_{2}) = k_{2}^{2}(\theta_{p} + \alpha_{2}) + k_{3}^{2} - 2k_{2}(\theta_{p} + \alpha_{2})k_{3}\cos(\alpha_{2})
$$
 (71)

and further  $\alpha_{1x}$  is found from

$$
k_{1x}(\alpha_2)\cos(\alpha_{1x}) + k_2(\theta_p + \alpha_2)\cos(\alpha_2) = k_3. \tag{72}
$$

We use Eq. [\(51\)](#page-56-1) to calculate  $k_1$ ,  $k_2(\theta_2)$  and  $k_3$ .

Calculate the output angles:

$$
\theta_{p1} = \theta_p - \alpha_{1x}(\alpha_2), \ \theta_{p2} = \theta_p + \alpha_2, \ \theta_{p3} = \theta_p. \tag{73}
$$

Gain band formulas:

$$
P = 1 + \Gamma^2 \frac{\sinh^2\left(\sqrt{B}L\right)}{B}, \ B > 0.
$$
 (74)

$$
P = 1 + \Gamma^2 \frac{\sin^2\left(\sqrt{|B|}L\right)}{|B|}, \ B \le 0. \tag{75}
$$

Here, 
$$
L
$$
 is the crystal length,

$$
\Gamma = \sqrt{\sigma_1 \sigma_2} a_0 \tag{76}
$$

and

$$
B = \Gamma^2 - \Delta k^2 / 4, \ \Delta k = k_3 - k_1 - k_2, \ k = \frac{2\pi n}{\lambda}.
$$
 (77)

Nonlinear interaction coefficients:

$$
\sigma_{1,2} = \omega_{1,2} \frac{d_{eff}}{cn_{1,2}}.\tag{78}
$$

Pump amplitude:

$$
a_0 = \sqrt{\frac{2I}{cn_3\varepsilon_0}}.\tag{79}
$$

 $\varepsilon_0$  is the vacuum parmittivity. Intensity:

$$
I = E \frac{4\sqrt{\ln 2}}{\tau \rho^2 \pi^{3/2}}.
$$
 (80)

E is the energy,  $\tau$  is the pulse duration and  $\rho$  is the beam radius. Gaussian profiles are assumed.

### <span id="page-59-0"></span>4.2 Bulk crystals. Up-conversion

### <span id="page-59-1"></span>4.2.1 Notations

- $\bullet$  Indices 1,2,3 stand for pump 1, pump 2 and sum frequency waves, respectively.
- $n_o(\lambda)$  and  $n_e(\lambda)$  are the principle refractive indices of the uniaxial crystal.
- $n_x(\lambda)$ ,  $n_y(\lambda)$  and  $n_z(\lambda)$  are the principle refractive indices of the biaxial crystal.
- $\bullet$   $\theta$  and  $\phi$  are the Euler angles.
- $\bullet$   $\alpha$  is a tilt angle between pump 1 and pump 2 waves.

### <span id="page-59-2"></span>4.2.2 Phase-matching

### Uniaxial crystal. Collinear phase-matching

Equations  $(11)$ – $(19)$  are utilized to calculate the collinear phase-matching in uniaxial crystal.

Uniaxial crystal. Noncollinear phase-matching

- Euler angle  $\theta_1$  and tilt angle  $\alpha$  are given.
- Angle  $\varphi_3$  is calculated at the maximum  $d_{eff}$  value for collinear phasematching at given wavelengths.
- The goal is to find the remaining Euler angles:  $\varphi_1$ ,  $\theta_2$ ,  $\varphi_2$  and  $\theta_3$ .

To make the notations shorter, we write  $n_{e1}$  instead of  $n_e(\lambda_1)$  and so on. Type ooe

First, calculate the wavenumber  $k_3(\theta_3)$  from the formula:

$$
k_3^2(\theta_3) = k_1^2 + k_2^2 + 2k_1k_2\cos(\alpha). \tag{81}
$$

 $k_1$  and  $k_2$  are found from Eq. [\(12\)](#page-52-4). Then, find angle  $\theta_3$  from:

<span id="page-59-3"></span>
$$
\cos^2(\theta_3) = \frac{1/n_3^{(e)2} - 1/n_{e3}^2}{1/n_{o3}^2 - 1/n_{e3}^2},\tag{82}
$$

where  $n_3^{(e)} = k_3(\theta_3)\lambda_3$ . Calculate  $\theta_2$ :

$$
\theta_2 = \arccos\left(\frac{k_3(\theta_3)\cos(\theta_3) - k_1\cos(\theta_1)}{k_2}\right). \tag{83}
$$

Find angle difference  $\Delta\varphi_1 = \varphi_3 - \varphi_1$ :

$$
\cos(\Delta\varphi_1) = \frac{1}{2} \frac{k_3^2(\theta_3)\sin^2(\theta_3) + k_1^2 \sin^2(\theta_1) - k_2^2 \sin^2(\theta_2)}{k_1 k_3(\theta_3)\sin(\theta_1)\sin(\theta_3)}.
$$
(84)

Then, calculate  $\varphi_1 = \varphi_3 - \Delta \varphi_1$ . Next, find angle difference  $\Delta \varphi_2 = \varphi_2 - \varphi_3$ :

$$
\cos(\Delta\varphi_2) = \frac{1}{2} \frac{k_3^2(\theta_3)\sin^2(\theta_3) + k_2^2 \sin^2(\theta_2) - k_1^2 \sin^2(\theta_1)}{k_2 k_3(\theta_3)\sin(\theta_2)\sin(\theta_3)}.
$$
(85)

Then, calculate  $\varphi_2 = \varphi_3 + \Delta \varphi_2$ .

Type eoe

First, calculate the wavenumber  $k_3(\theta_3)$  from the formula:

$$
k_3^2(\theta_3) = k_1^2(\theta_1) + k_2^2 + 2k_1(\theta_1)k_2\cos(\alpha).
$$
 (86)

 $k_1(\theta_1)$  and  $k_2$  are found from Eq. [\(18\)](#page-52-5). Then, calculate  $\theta_3$  from Eq. [\(82\)](#page-59-3). Calculate  $\theta_2$ :

$$
\theta_2 = \arccos\left(\frac{k_3(\theta_3)\cos(\theta_3) - k_1(\theta_1)\cos(\theta_1)}{k_2}\right). \tag{87}
$$

Find angle difference  $\Delta\varphi_1 = \varphi_3 - \varphi_1$ :

$$
\cos(\Delta\varphi_1) = \frac{1}{2} \frac{k_3^2(\theta_3)\sin^2(\theta_3) + k_1^2(\theta_1)\sin^2(\theta_1) - k_2^2\sin^2(\theta_2)}{k_1(\theta_1)k_3(\theta_3)\sin(\theta_1)\sin(\theta_3)}.
$$
 (88)

Then, calculate  $\varphi_1 = \varphi_3 - \Delta \varphi_1$ . Next, find angle difference  $\Delta \varphi_2 = \varphi_2 - \varphi_3$ :

$$
\cos(\Delta\varphi_2) = \frac{1}{2} \frac{k_3^2(\theta_3)\sin^2(\theta_3) + k_2^2 \sin^2(\theta_2) - k_1^2(\theta_1)\sin^2(\theta_1)}{k_2 k_3(\theta_3)\sin(\theta_2)\sin(\theta_3)}.
$$
 (89)

Then, calculate  $\varphi_2 = \varphi_3 + \Delta \varphi_2$ .

### Type oee

Find angle  $\theta_2$  solving numerically equation:

$$
k_2(\theta_2)\cos(\theta_2) - (k_3(\theta_3)\cos(\theta_3) - k_1\cos(\theta_1)) = 0,
$$
\n(90)

where  $k_1$  and  $k_2(\theta_2)$  are found from Eq. [\(15\)](#page-52-6). Here,

<span id="page-60-0"></span>
$$
\cos^2(\theta_3) = \frac{1/n_3^{(e)2} - 1/n_{e3}^2}{1/n_{e3}^2 - 1/n_{e3}^2},
$$

 $n_3^{(e)} = k_3(\theta_3)\lambda_3$  and

<span id="page-60-1"></span>
$$
k_3^2(\theta_3) = k_1^2 + k_2^2(\theta_2) + 2k_1k_2(\theta_2)\cos(\alpha). \tag{92}
$$

Find  $\theta_2$  and then, from Eqs. [\(91,](#page-60-0)[92\)](#page-60-1)  $\theta_3$ . Find angle difference  $\Delta\varphi_1 = \varphi_3 - \varphi_1$ :

$$
\cos(\Delta\varphi_1) = \frac{1}{2} \frac{k_3^2(\theta_3)\sin^2(\theta_3) + k_1^2 \sin^2(\theta_1) - k_2^2(\theta_2)\sin^2(\theta_2)}{k_1 k_3(\theta_3)\sin(\theta_1)\sin(\theta_3)}.
$$
(93)

Then, calculate  $\varphi_1 = \varphi_3 - \Delta \varphi_1$ . Next, find angle difference  $\Delta \varphi_2 = \varphi_2 - \varphi_3$ :

$$
\cos(\Delta\varphi_2) = \frac{1}{2} \frac{k_3^2(\theta_3)\sin^2(\theta_3) + k_2^2(\theta_2)\sin^2(\theta_2) - k_1^2 \sin^2(\theta_1)}{k_2(\theta_2)k_3(\theta_3)\sin(\theta_2)\sin(\theta_3)}.
$$
(94)

Then, calculate  $\varphi_2 = \varphi_3 + \Delta \varphi_2$ .

Uniaxial crystals. Types eeo, eoo, oeo

These types of phase-matching are not calculated since all the crystals in the list are negative:  $n_e < n_o$ .

### Biaxial crystal. Collinear phase-matching

Equations [\(35\)](#page-55-4)–[\(52\)](#page-56-2) are utilized to calculate the collinear phase-matching in biaxial crystal.

### Biaxial crystal. Noncollinear phase-matching

In the case of up-conversion in the biaxial crystal, only the tilt angle  $\alpha =$  $\theta_{p2} - \theta_{p1}$  between the pump 1 and pump 2 waves is taken. In different planes, the angle  $\theta_p$  is treated as follows:

• XY plane.  $\theta_p$  is the Euler angle  $\varphi$ .

• XZ plane.  $\theta_p$  is the Euler angle  $\theta$ .

• YZ plane.  $\theta_p$  is the Euler angle  $\theta$ .

 $(91)$ 

Goal: calculate phase-matching angles  $\theta_{p1}$ ,  $\theta_{p2}$  and  $\theta_{p3}$  for signal, idler and pump waves, respectively. Then, convert them to the propagation angles by the following rule:

- XY plane.  $\theta_{1,2,3} = \frac{\pi}{2}, \varphi_{1,2,3} = \theta_{p1,2,3}.$
- XZ plane.  $\theta_{1,2,3} = \theta_{p1,2,3}, \varphi_{1,2,3} = 0.$
- YZ plane.  $\theta_{1,2,3} = \theta_{p1,2,3}$ ,  $\varphi_{1,2,3} = \frac{\pi}{2}$ .

For three different planes, we label the refractive indices  $n_o(\lambda)$ ,  $n_e(\lambda)$  and We take solution of Eq. [\(97\)](#page-61-0):  $n_p(\lambda)$  as follows:

- XY plane.  $n_o(\lambda) = n_y(\lambda)$ ,  $n_e(\lambda) = n_x(\lambda)$ ,  $n_p(\lambda) = n_z(\lambda)$ .
- XZ plane.  $n_o(\lambda) = n_x(\lambda)$ ,  $n_e(\lambda) = n_z(\lambda)$ ,  $n_p(\lambda) = n_y(\lambda)$ .
- YZ plane.  $n_o(\lambda) = n_y(\lambda)$ ,  $n_e(\lambda) = n_z(\lambda)$ ,  $n_p(\lambda) = n_x(\lambda)$ .

To make the notations shorter, we write  $n_{e1}$  instead of  $n_e(\lambda_1)$  and so on. Type ooe

First, calculate  $k_3(\theta_{p3})$  from

$$
k_3(\theta_{p3}) = (k_1^2 + k_2^2 + 2k_1k_2\cos(\alpha))^{1/2},
$$
\n(95)

where  $k_1$  and  $k_2$  are calculated from Eq. [\(36\)](#page-55-0). Then, find  $\theta_{p3}$  from

$$
\cos^2(\theta_3) = \frac{1/n_3^{(e)2} - 1/n_{e3}^2}{1/n_{o3}^2 - 1/n_{e3}^2},\tag{96}
$$

where  $n_3^{(e)} = k_3(\theta_{p3})\lambda_3$ .

Nest, note  $x = \cos(\theta_{p1})$  and solve quadratic equation:

<span id="page-61-0"></span>
$$
ax^2 + bx + c = 0,\t\t(97)
$$

$$
a = k_3^2(\theta_{p3}),\tag{98}
$$

$$
b = -2k_3(\theta_{p3})\cos(\theta_{p3}) (k_1 + k_2 \cos(\alpha)),
$$
\n(99)

$$
c = k_3^2(\theta_{p3})\cos^2(\theta_{p3}) - k_2^2\sin^2(\alpha).
$$
 (100)

$$
\cos(\theta_{p1}) = \frac{-b + \sqrt{b^2 - 4ac}}{2a} \tag{101}
$$

calculate  $\theta_{p1}$  and then,  $\theta_{p2}$ :

$$
\theta_{p2} = \theta_{p1} + \alpha. \tag{102}
$$

### Type oee

where

First, find  $\theta_{p2}$  solving numerically the equation:

$$
k_2(\theta_{p2})\cos(\theta_{p2}) - [k_3(\theta_{p3})\cos(\theta_{p3}) - k_1\cos(\theta_{p2} - \alpha)] = 0,
$$
 (103)

$$
^{93)} \quad \text{where } k_1 = n_p(\lambda_1)/\lambda_1,
$$

$$
k_2(\theta_{p2}) = \frac{n_2^{(e)}}{\lambda_2},\tag{104}
$$

$$
n_2^{(e)} = \frac{1}{\left(\cos^2(\theta_{p2})/n_{o2}^2 + \sin^2(\theta_{p2})/n_{e2}^2\right)^{1/2}},\tag{105}
$$

$$
k_3(\theta_{p3}) = (k_1^2 + k_2^2(\theta_{p2}) + 2k_1k_2(\theta_{p2})\cos(\alpha))^{1/2}
$$
 (106)

### 4 WHAT'S INSIDE? FORMULAS 4.2 Bulk crystals. Up-conversion

and  $\theta_{p3}$  is a function of  $\theta_{p2}$ :

<span id="page-62-0"></span>
$$
\cos^2(\theta_{p3}) = \frac{1/(\lambda_3 k_3(\theta_{p3}))^2 - 1/n_{e3}^2}{1/n_{o3}^2 - 1/n_{e3}^2}.
$$
\n(107)

Calculate  $\theta_{p2}$ , then express  $\theta_{p3}$  from Eq. [\(107\)](#page-62-0). Finally, find  $\theta_{p1}$ :

$$
\theta_{p1} = \theta_{p2} - \alpha. \tag{108}
$$

### Type eoe

First, find  $\theta_{p1}$  solving numerically the equation:

$$
k_1(\theta_{p1})\cos(\theta_{p1}) - [k_3(\theta_{p3})\cos(\theta_{p3}) - k_2\cos(\theta_{p1} + \alpha)] = 0,
$$
 (109)

where  $k_2 = n_p(\lambda_2)/\lambda_2$ ,

$$
k_1(\theta_{p1})=\frac{n_1^{(e)}}{\lambda_1},
$$

$$
n_1^{(e)} = \left(\cos^2(\theta_{p1})/n_{o1}^2 + \sin^2(\theta_{p1})/n_{e1}^2\right)^{-1/2},\tag{111}
$$

$$
k_3(\theta_{p3}) = (k_1^2(\theta_{p1}) + k_2^2 + 2k_1(\theta_{p1})k_2\cos(\alpha))^{1/2}
$$
 (112)

and  $\theta_{p3}$  is a function of  $\theta_{p1}$ :

<span id="page-62-1"></span>
$$
\cos^2(\theta_{p3}) = \frac{1/(\lambda_3 k_3(\theta_{p3}))^2 - 1/n_{e3}^2}{1/n_{e3}^2 - 1/n_{e3}^2}.
$$
\n(113)

Calculate  $\theta_{p1}$ , then express  $\theta_{p3}$  from Eq. [\(113\)](#page-62-1). Finally, find  $\theta_{p2}$ :

$$
\theta_{p2} = \theta_{p1} + \alpha. \tag{114}
$$

Type eeo

First, find  $\theta_{p1}$  solving numerically the equation:

$$
k_3^2 - \left[k_1^2(\theta_{p1}) + k_2^2(\theta_{p1} + \alpha) + 2k_1(\theta_{p1})k_2(\theta_{p1} + \alpha)\cos(\alpha)\right] = 0,\tag{115}
$$

where

$$
k_1(\theta_{p1}) = \frac{n_1^{(e)}}{\lambda_1},\tag{116}
$$

$$
n_1^{(e)} = \left(\cos^2(\theta_{p1})/n_{o1}^2 + \sin^2(\theta_{p1})/n_{e1}^2\right)^{-1/2} \tag{117}
$$

and

$$
k_2(\theta_{p2}) = \frac{n_2^{(e)}}{\lambda_2},\tag{118}
$$

$$
n_2^{(e)} = \left(\cos^2(\theta_{p1} + \alpha)/n_{o2}^2 + \sin^2(\theta_{p1} + \alpha)/n_{e2}^2\right)^{-1/2} \tag{119}
$$

 $(110)$  Find  $\theta_{p1}$ , then calculate  $\theta_{p2} = \theta_{p1} + \alpha$ . Finally, find  $\theta_{p3}$ :

$$
\theta_{p3} = \arccos\left(\frac{k_1(\theta_{p1})\cos(\theta_{p1}) + k_2(\theta_{p2})\cos(\theta_{p2})}{k_3}\right),\tag{120}
$$

where  $k_3 = n_p(\lambda_3)/\lambda_3$ .

### Type eoo

First, find  $\theta_{p1}$  solving numerically the equation:

$$
k_3^2 - [k_1^2(\theta_{p1}) + k_2^2 + 2k_1(\theta_{p1})k_2] = 0,
$$
\n(121)

where  $k_2 = n_p(\lambda_2)/\lambda_2$ ,  $k_3 = n_p(\lambda_3)/\lambda_3$ ,

$$
k_1(\theta_{p1}) = \frac{n_1^{(e)}}{\lambda_1},\tag{122}
$$

$$
n_1^{(e)} = \left(\cos^2(\theta_{p1})/n_{o1}^2 + \sin^2(\theta_{p1})/n_{e1}^2\right)^{-1/2},\tag{123}
$$

Find  $\theta_{p1},$  then calculate  $\theta_{p2}=\theta_{p1}+\alpha.$  Finally, find  $\theta_{p3}.$ 

$$
\theta_{p3} = \arccos\left(\frac{k_1(\theta_{p1})\cos(\theta_{p1}) + k_2\cos(\theta_{p2})}{k_3}\right). \tag{124}
$$

### Type oeo

First, find  $\theta_{p1}$  solving numerically the equation:

$$
k_3^2 - \left[k_1^2 + k_2^2(\theta_{p1} + \alpha) + 2k_1k_2(\theta_{p1} + \alpha)\right] = 0,\tag{125}
$$

where  $k_1 = n_p(\lambda_1)/\lambda_1$ ,  $k_3 = n_p(\lambda_3)/\lambda_3$ ,

$$
k_2(\theta_{p2}) = \frac{n_2^{(e)}}{\lambda_2},\tag{126}
$$

$$
n_2^{(e)} = \left(\cos^2(\theta_{p2})/n_{o2}^2 + \sin^2(\theta_{p2})/n_{e2}^2\right)^{-1/2},\tag{127}
$$

Find  $\theta_{p1}$ , then calculate  $\theta_{p2} = \theta_{p1} + \alpha$ . Finally, find  $\theta_{p3}$ :

$$
\theta_{p3} = \arccos\left(\frac{k_1 \cos(\theta_{p1}) + k_2(\theta_{p2}) \cos(\theta_{p2})}{k_3}\right). \tag{128}
$$

### <span id="page-64-0"></span>4.3 PP crystals.

### <span id="page-64-1"></span>4.3.1 Equations

Main equations:

<span id="page-64-6"></span>
$$
\frac{n_3(T)}{\lambda_3} - \frac{n_1(T)}{\lambda_1} - \frac{n_2(T)}{\lambda_2} = \frac{1}{\Lambda}
$$
 (129)

and

<span id="page-64-7"></span>
$$
\frac{1}{\lambda_3} = \frac{1}{\lambda_1} + \frac{1}{\lambda_2}.\tag{130}
$$

### <span id="page-64-2"></span>4.3.2 Notations. Down-conversion

- Indices 1,2,3 stand for signal, idler and pump waves, respectively.
- $\bullet$   $\Lambda$  is the grating period.
- $n_o(\lambda, T)$  and  $n_e(\lambda, T)$  are the temperature-dependent principle refractive indices of the uniaxial crystal.
- $n_x(\lambda, T)$ ,  $n_y(\lambda, T)$  and  $n_z(\lambda, T)$  are the temperature-dependent principle refractive indices of the biaxial crystal.
- The meaning of  $n_1(T)$ ,  $n_2(T)$  and  $n_3(T)$  in Eq. [\(129\)](#page-64-6) depends on the interaction type.

### <span id="page-64-3"></span>4.3.3 Quasi-phasematching. Down-conversion

- Temperature T and pump wavelength  $\lambda_3$  are given.
- From [\(129\)](#page-64-6) and [\(130\)](#page-64-7) equations one calculates either  $\lambda_1$  when  $\Lambda$  is given or  $\Lambda$  when  $\lambda_1$  is provided.
- From [\(129\)](#page-64-6) and [\(130\)](#page-64-7) equations one also calculates  $\lambda_1(T)$  dependence when  $\Lambda$  is given.

### <span id="page-64-4"></span>4.3.4 Notations. Up-conversion

- $\bullet$  Indices 1,2,3 stand for pump 1, pump 2 and sum frequency waves, respectively.
- $\bullet$   $\Lambda$  is the grating period.
- $n_o(\lambda, T)$  and  $n_e(\lambda, T)$  are the temperature-dependent principle refractive indices of the uniaxial crystal.
- $n_x(\lambda, T)$ ,  $n_y(\lambda, T)$  and  $n_z(\lambda, T)$  are the temperature-dependent principle refractive indices of the biaxial crystal.
- The meaning of  $n_1(T)$ ,  $n_2(T)$  and  $n_3(T)$  in Eq. [\(129\)](#page-64-6) depends on the interaction type.

### <span id="page-64-5"></span>4.3.5 Quasi-phasematching. Up-conversion

- Temperature  $T = 300$  K.
- Pump wavelengths  $\lambda_1$  and  $\lambda_2$  are given.
- From [\(129\)](#page-64-6) and [\(130\)](#page-64-7) equations one calculates  $\Lambda$  and  $\lambda_3$ .
- Fixing  $\lambda_1$  and varying  $\lambda_2$  one calculates  $\Lambda$  for each  $\lambda_3$ . As a result,  $\lambda_3(\Lambda)$ dependence is obtained.

### <span id="page-65-0"></span>4.3.6 Interaction types

### Uniaxial crystals

- Type eee.  $n_1(T) = n_e(\lambda_1, T), n_2(T) = n_e(\lambda_2, T), n_3(T) = n_e(\lambda_3, T).$
- Type ooe.  $n_1(T) = n_o(\lambda_1, T), n_2(T) = n_o(\lambda_2, T), n_3(T) = n_e(\lambda_3, T).$
- Type oeo.  $n_1(T) = n_o(\lambda_1, T), n_2(T) = n_e(\lambda_2, T), n_3(T) = n_o(\lambda_3, T).$
- Type eoo.  $n_1(T) = n_e(\lambda_1, T), n_2(T) = n_o(\lambda_2, T), n_3(T) = n_o(\lambda_3, T).$

### Biaxial crystals

- Type ZZZ.  $n_1(T) = n_z(\lambda_1, T), n_2(T) = n_z(\lambda_2, T), n_3(T) = n_z(\lambda_3, T).$
- Type YZY.  $n_1(T) = n_y(\lambda_1, T), n_2(T) = n_z(\lambda_2, T), n_3(T) = n_y(\lambda_3, T).$
- Type YYZ.  $n_1(T) = n_y(\lambda_1, T), n_2(T) = n_y(\lambda_2, T), n_3(T) = n_z(\lambda_3, T).$
- Type XZX.  $n_1(T) = n_x(\lambda_1, T), n_2(T) = n_z(\lambda_2, T), n_3(T) = n_x(\lambda_3, T).$
- Type XXZ.  $n_1(T) = n_x(\lambda_1, T), n_2(T) = n_x(\lambda_2, T), n_3(T) = n_z(\lambda_3, T).$

### <span id="page-65-1"></span>4.4 Dispersion parameters

### $c/v$ : refractive index n

- Sellmeier equations from [\[1\]](#page-70-0) were utilised.
- $\bullet$  The refractive index n formulas for any type of interaction are given in Section [4.1.2.](#page-52-3)

### $c/u$ : fraction of speed of light to the group velocity

$$
\frac{c}{u} = c \frac{dk}{d\omega}, \ k = \frac{2\pi n}{\lambda}, \ \lambda = \frac{2\pi c}{\omega}.
$$
 (131)

 $GVD$ : group velocity dispersion coefficient q

$$
g = \frac{d^2k}{d\omega^2}, \ k = \frac{2\pi n}{\lambda}, \ \lambda = \frac{2\pi c}{\omega}.
$$
 (132)

walk-off: the walk of angle  $\beta$  (for Bullk Crystals only). For extraordinary wave:

$$
\beta = \arctan\left(\frac{\tan(\theta_p)(n_o^2 - n_e^2)}{n_e^2 + n_o^2 \tan^2(\theta_p)}\right). \tag{133}
$$

- uniaxial crystal:  $\theta_p$  is the Euler angle  $\theta$ .
- biaxial crystal: in XY plane  $\theta_p$  is the Euler angle  $\phi$ . In XZ and YZ planes  $\theta_n$  is the Euler angle  $\theta$ .

For ordinary wave:

$$
\beta = 0.\tag{134}
$$

 $d_{eff}$ : the effective nonlinear susceptibility (for Bullk Crystals only). For each crystal, the formulas were taken from [\[1\]](#page-70-0).

## <span id="page-66-0"></span>5 Edit crystals' database

- Click Edit Database in either Bulk Crystals or PP Crystals module, see Figs. [2](#page-5-0) and [3,](#page-5-1) respectively.
- The menu window will be opened, Fig. [55](#page-66-1)
- $\bullet$  Button GO Back returns to the previous window.
- $\bullet$  Button *Reset DB* resets the database. All user-defined crystal are removed, only crystals from the main list remain. Crystals' main list is described in this tutorial. After clicking Reset DB button you will be asked one more time if you are sure to do this. It is recommended to restart the program after the reset of the database.

| Parametrika |                                   |                | $\Box$<br>$\times$<br>- |  |  |  |
|-------------|-----------------------------------|----------------|-------------------------|--|--|--|
| GO Back     | <b>Reset DB</b>                   | Remove crystal | Save as a new crystal   |  |  |  |
|             | Choose Crystal to Edit or Remove: |                | Choose a crystal        |  |  |  |
|             | New Crystal Name:                 |                |                         |  |  |  |
|             |                                   |                |                         |  |  |  |
|             |                                   |                |                         |  |  |  |
|             |                                   |                |                         |  |  |  |
|             |                                   |                |                         |  |  |  |
|             |                                   |                |                         |  |  |  |
|             |                                   |                |                         |  |  |  |
|             |                                   |                |                         |  |  |  |
|             |                                   |                |                         |  |  |  |
|             |                                   |                |                         |  |  |  |
|             |                                   |                |                         |  |  |  |
|             |                                   |                |                         |  |  |  |
|             |                                   |                |                         |  |  |  |
|             |                                   |                |                         |  |  |  |
|             |                                   |                |                         |  |  |  |
|             |                                   |                |                         |  |  |  |
|             |                                   |                |                         |  |  |  |

<span id="page-66-1"></span>Figure 55: Edit Database menu window.

### 5 EDIT CRYSTALS' DATABASE

- The user is allowed to put in a new crystal on the base of an existing crystal.
- Choose a crystal to edit or remove from the list by clicking *Choose crystal*, Fig. [56.](#page-67-0)

| Parametrika                       |                 |                  | $\times$<br>$\Box$    |  |
|-----------------------------------|-----------------|------------------|-----------------------|--|
| <b>GO Back</b>                    | <b>Reset DB</b> | Remove crystal   | Save as a new crystal |  |
| Choose Crystal to Edit or Remove: |                 | Choose a crystal |                       |  |
| New Crystal Name:                 |                 | ADP              |                       |  |
|                                   |                 | <b>BBO</b>       |                       |  |
|                                   |                 | GaSe             |                       |  |
|                                   |                 | <b>KDP</b>       |                       |  |
|                                   |                 | <b>KTP</b>       |                       |  |
|                                   |                 | <b>LBO</b>       |                       |  |
|                                   |                 | ${\sf LN}$       |                       |  |
|                                   |                 |                  |                       |  |
|                                   |                 |                  |                       |  |
|                                   |                 |                  |                       |  |
|                                   |                 |                  |                       |  |

<span id="page-67-0"></span>Figure 56: Crystals list drop-down menu. Bulk crystals module.

### 5 EDIT CRYSTALS' DATABASE

- $\bullet$  Let's choose  $BBO$  crystal. Items to edit will appear, Fig, [57.](#page-68-0)
- One may choose a new crystal name. If one chooses an existing name, no changes will be applied.
- $\lambda_{l1}$  and  $\lambda_{l2}$  are the limit wavelengths in the transparency range.
- Formulas for refractive index and other items are written in Python language. Use  $np\sin(\alpha^*)$  and  $np\cos(\alpha^*)$  for sin( $\alpha$ ) and cos( $\alpha$ ) functions. Use  $a^{**}n$  for power formula  $a^n$ .
- In the formulas, theta and phi denote the Euler angles  $\theta$ ,  $\varphi$ .
- $\bullet$  In the module PP Crystals, refractive indices of uniaxial crystals depend both on wavelength  $\lambda$  and temperature T. For biaxial crystals, refractive index formula is given at  $T = 300$  K and the formulas for the derivatives  $dn/dT$  should be provided.
- Press Save as a new crystal button to save the edited crystal. Note, that uniaxial crystal will remain uniaxial and biaxial crystal will be biaxial.
- Press button *Remove crystal* to remove a crystal. The crystals from the main list cannot be deleted. Figure 57: Crystal to edit: BBO. Bulk crystals module.

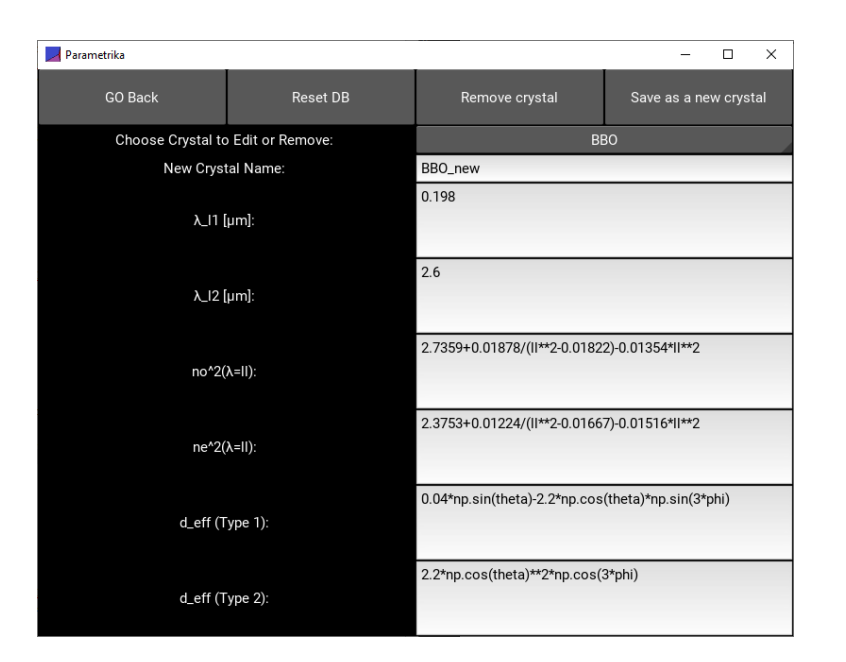

<span id="page-68-0"></span>

### 6 FINANCIAL SUPPORT

## <span id="page-69-0"></span>6 Financial Support

This work has received funding from European Regional Development Fund (Project No. 01.2.2-LMT-K-718-03-0004) under grant agreement with the Research Council of Lithuania (LMTLT).

# Bibliography

<span id="page-70-0"></span>[1] D. N. Nikogosyan, Nonlinear optical crystals: a complete survey, Springer (2005).